Falk Howe & Sönke Knutzen (Hrsg.)

# KOMPETENZ WERKSTATT

**METALLBAUER:IN** Arbeitsprozesse des Beruflichen Handlungsfelds "Treppen und Geländer konstruieren, herstellen und montieren"

HANDBÜCHER FÜR DIE BERUFSBILDUNGSPRAXIS

Lisa Meyne & Andreas Werger

**Falk Howe / Sönke Knutzen (Hrsg.)** 

# **Kompetenzwerkstatt**

# **Praxisorientiert ausbilden!**

Handbücher für die Berufsbildungspraxis

**Lisa Meyne / Andreas Werger** 

# **Metallbauer:in**

**Arbeitsprozesse des Beruflichen Handlungsfelds "Treppen und Geländer konstruieren, herstellen und montieren"**

Bremen, Mai 2023

**Zitierlink**  https://doi.org/10.26092/elib/2248

**Lizensierung** Dieses Werk steht unter der Lizenz CC BY-NC-SA

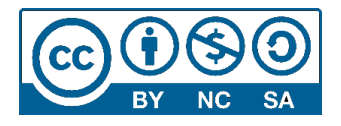

# **Inhaltsverzeichnis**

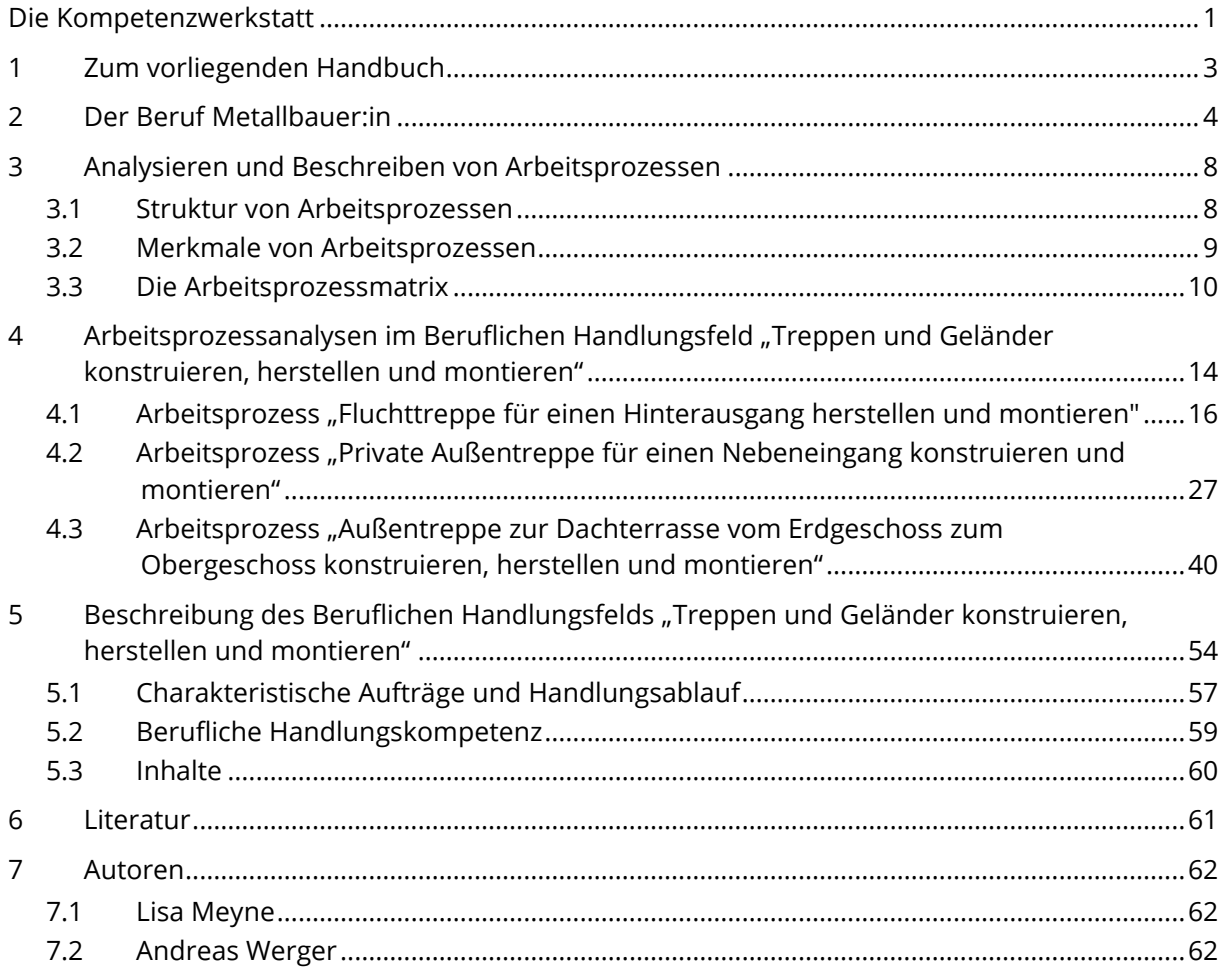

# <span id="page-3-0"></span>**Die Kompetenzwerkstatt**

Das Berufsbildungspersonal an allen Lernorten des dualen Systems sieht sich mit steigenden und zum Teil auch grundlegend neuen Herausforderungen konfrontiert: Die Dynamik des technologischen und ökonomischen Wandels und die damit einhergehende, zunehmende Digitalisierung der Arbeits- und Berufswelt werfen mehr denn je auch die Frage auf, wie sich berufliche Bildung angemessen, attraktiv und effektiv gestalten lässt.

Um die Akteure in den Ausbildungsbetrieben, in den überbetrieblichen Berufsbildungszentren und in den berufsbildenden Schulen bei der Bewältigung dieser neuen Herausforderungen zu unterstützen, liefert die Kompetenzwerkstatt ein einfach zu handhabendes und doch umfassendes Konzept, mit dem sich Ausbildung und Unterricht arbeitsprozessorientiert, kompetenzfördernd und digital gestützt planen, durchführen und evaluieren lassen.

Die Kompetenzwerkstatt weist dabei vier Rubriken auf:

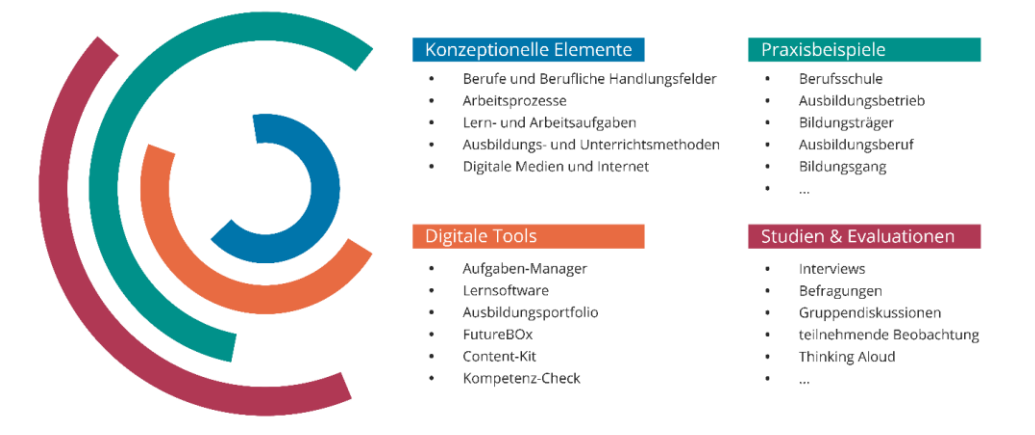

*Abb. 1: Rubriken der Kompetenzwerkstatt* 

# *Konzeptionelle Elemente*

Die konzeptionellen Elemente bilden das Gerüst der Kompetenzwerkstatt. Unter ihrer Verwendung werden die inhaltlichen Voraussetzungen für eine arbeitsprozessorientierte, kompetenzfördernde und digital gestützte Berufsbildung geschaffen.

Die Einzelbände der Rubrik "Konzeptionelle Elemente" sind methodenorientiert aufgebaut, d. h. es handelt sich um klar strukturierte Instrumente, die eine Umsetzung in die Ausbildungs- und Unterrichtspraxis systematisch Schritt für Schritt beschreiben. Dabei steht einerseits jeder Band für sich und kann entsprechend auch für sich alleine angewendet werden. Andererseits stellt die Kompetenzwerkstatt als konzeptionelles Dach sicher, dass die Handbücher untereinander direkte Bezüge aufweisen, in einem Gesamtzusammenhang stehen und nahtlos zueinander passen.

## *Digitale Tools*

In der Kompetenzwerkstatt wurden in den letzten Jahren verschiedene digitale Tools entwickelt, die sich für eine digital gestützte Berufsbildung verwenden lassen. Alle digitalen Tools stehen grundsätzlich kostenlos zur Verfügung, ggf. sind spezifische Anpassungen z. B. an die Berufsbildungsinstitution, Berufe oder Berufsfelder erforderlich.

Die Rubrik "Digitale Tools" widmet sich der Darstellung der Kompetenzwerkstatt-Software. Zu jeder Anwendung findet sich ein Einzelband, in dem der Aufbau und die verschiedenen Funktionen des Tools dargestellt sind, ihre Konfiguration und Handhabung schrittweise beschrieben und schließlich die verschiedenen Einsatzszenarien illustriert werden.

Die Tools der Kompetenzwerkstatt folgen einem gemeinsamen Corporate Design, sodass die Anwendungen auch in Kombination – z. B. als Ausbildungsmanagementsystem – in einem ansprechenden und durchgängigen Look-and-Feel verwendet werden können.

## *Studien und Evaluationen*

Bei der Umsetzung der konzeptionellen Elemente und der Verwendung der Tools der Kompetenzwerkstatt stellt sich naturgemäß auch die Frage, welchen Nutzen dies für die jeweiligen Berufsbildungsmaßnahmen besitzt, was verbessert werden konnte, welche Erfahrungen gemacht wurden usw. So sind bei größeren Forschungs- und Entwicklungsprojekten Evaluationen z. B. in Form von Befragungen, Gruppendiskussionen oder teilnehmenden Beobachtungen obligatorisch.

Die Rubrik "Studien und Evaluationen" widmet sich der Darstellung solcher Untersuchungsergebnisse. Wie auch bei den Praxisbeispielen ergibt sich dabei eine Spannweite von breit angelegten bis zu begrenzten, auf einen spezifischen Sachverhalt fokussierenden Studien.

## *Praxisbeispiele*

Die Kompetenzwerkstatt hat sich seit 2003, als mit der "Kompetenzwerkstatt Recycling" das erste große Entwicklungsprojekt realisiert wurde, bewährt: Das Konzept wird auf die spezifischen Bedarfe eines Berufsbildungsträgers, sei es z. B. eine Berufsschule, ein Ausbildungsbetrieb oder eine Überbetriebliche Bildungsstätte, angepasst und in einem Forschungs- und Entwicklungsprojekt umgesetzt. Die dabei gewonnenen Erfahrungen und Erkenntnisse fließen in die Weiterentwicklung des Konzepts ein, das dann in seiner aktualisierten Form wieder in neue Projekte überführt wird usw.

Unter der Rubrik "Praxisbeispiele" finden sich exemplarische Darstellungen aus solchen Umsetzungsprojekten. Dies können sowohl große langjährige Vorhaben als auch kleine, zeitlich begrenzte Analysen, Entwicklungen und Erprobungen sein.

Der vorliegende Band "Metallbauer:in – Arbeitsprozesse des Beruflichen Handlungsfelds ,Treppen und Geländer konstruieren, herstellen und montieren'" zählt zu dieser Rubrik.

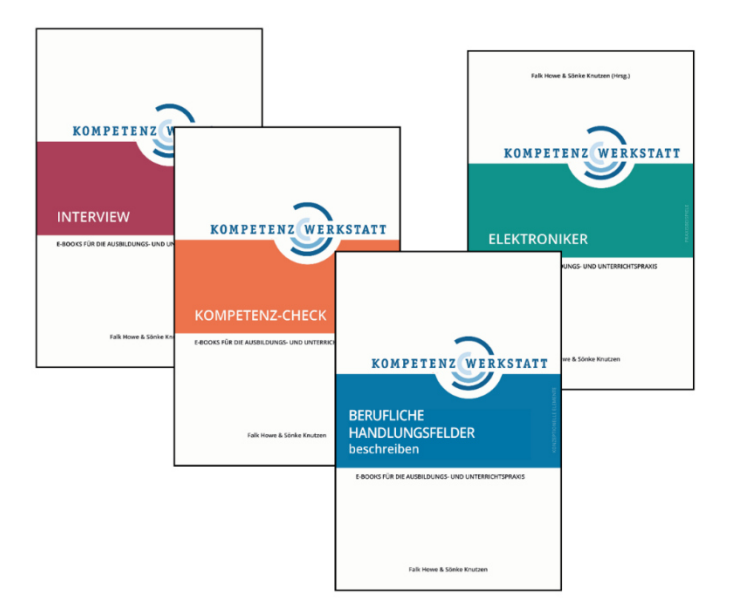

*Abb. 2: Farbliche Kennzeichnung der Kompetenzwerkstatt-Rubriken* 

# <span id="page-5-0"></span>**1 Zum vorliegenden Handbuch**

Die Umsetzung von Arbeitsprozess- und Kompetenzorientierung in der Berufsbildung ist zu einer zentralen Herausforderung für Ausbildungspersonal und Lehrkräfte geworden. In Ausbildungsrahmenplänen wird darauf verwiesen, dass Kompetenzen unter Einbeziehung selbstständigen Planens, Durchführens und Kontrollierens zu fördern sind, und die Lernfelder der Rahmenlehrpläne sollen als Lernsituationen umgesetzt werden, die sich an beruflichen Arbeitsprozessen orientieren. Auch die Prüfungen sind mittlerweile arbeitsprozessorientiert zu gestalten: Auszubildende sollen zeigen können, dass sie Arbeitsaufträge umfassend bearbeiten können.

Gründe genug also, sich eingehend mit Arbeitsprozessen auseinanderzusetzen. Was genau aber ist eigentlich ein Arbeitsprozess und wie lässt sich ein Arbeitsprozess so analysieren und beschreiben, dass sich die gewonnenen Erkenntnisse wiederum für die Gestaltung beruflicher Lehr-Lernprozesse gewinnbringend nutzen lassen?

Auf diese Fragen gibt das vorliegende Handbuch "Metallbauer:in – Arbeitsprozesse des Beruflichen Handlungsfelds – Treppen und Geländer konstruieren, herstellen und montieren" für das Berufsfeld der Metalltechnik beispielhaft Antworten. Es wird das Instrument der Arbeitsprozessmatrix vorgestellt, mit dem Ausbildungs- und Lehrpersonal einen leichten, strukturierten Zugang zur beruflichen Praxis von Facharbeiter:innen und Gesell:innen finden. Mithilfe der Arbeitsprozessmatrix können der Ablauf eines Arbeitsprozesses, die Arbeitsgegenstände, mit denen sich eine Fachkraft konfrontiert sieht, die Hilfsmittel, denen sie sich bedient, und die Anforderungen, denen sie gerecht werden muss, übersichtlich dargestellt werden.

Durch die Analyse von Arbeitsprozessen können Ausbildungspersonal und Lehrkräfte ihr Verständnis für die Komplexität beruflicher Facharbeit in all ihren Facetten weiterentwickeln; sie bleiben up-to-date und bei Bedarf können sie sich neue Arbeitsprozesse erschließen. Dies ist die Basis, um arbeitsprozessorientiert und kompetenzfördernd ausbilden zu können.

Das vorliegende Handbuch beschäftigt sich exemplarisch mit dem Beruflichen Handlungsfeld "Treppen und Geländer konstruieren, herstellen und montieren" des Metallbaus. Zu diesem Handlungsfeld wurden drei Arbeitsprozessanalysen nach dem Konzept der Kompetenzwerkstatt durchgeführt und dokumentiert. In einem anschließenden Schritt wurden diese Arbeitsprozessanalysen zu einer Beschreibung des Beruflichen Handlungsfelds zusammengeführt.

Die Arbeitsprozessanalysen und die Handlungsfeldbeschreibung sind in den von der Kompetenzwerkstatt zur Verfügung gestellten Arbeitsmappen dokumentiert. Diese sind in das Handbuch eingebunden, darüber hinaus stehen sie auch als Download zur Verfügung. Außerdem sind die Arbeitsprozessanalysen in einer speziell für die Darstellung von Arbeitsprozessen entwickelten Online-Plattform – dem APA-Tool – aufbereitet. Auf diese Plattform kann über einen Link zugegriffen werden, der an entsprechender Stelle ebenfalls angeboten wird.

# <span id="page-6-0"></span>**2 Der Beruf Metallbauer:in**

Die Fertigung, Montierung und Instanthaltung verschiedenster Stahl- und Metallkonstruktionen umfasst der Beruf des Metallbauers. Aufgrund vielfältiger Anforderungen untergliedert sich die duale Ausbildung in die drei Fachrichtungen Konstruktionstechnik, Metallgestaltung und Nutzfahzeugbau, wobei die Dauer der Ausbildung 3,5 Jahre umfasst. Das vorliegende Praxisbeispiel widmet sich der Fachrichtung Konstruktionstechnik. Im Ausbildungsbetrieb lernen die Auszubildenden dieser Fachrichtung unter anderem,

- "worauf man bei der Prüfung von Werkstücken mit Winkeln, Grenz- und Gewindelehren achten muss,
- wie man technische Unterlagen, z.B. Betriebsanleitungen, Kataloge, Stücklisten, liest und anwendet,
- wie unterschiedliche Werkstoffe durch Schrauben und Nieten verbunden werden,
- wie man Bauteile und Baugruppen heftet und Bleche und Profile geschweißt werden,
- was bei der thermischen Trennung von Blechen und Profilen aus legiertem Stahl und Aluminium zu beachten ist,
- wie Oberflächen behandelt und geschützt werden,
- was bei der Herstellung von Metall- oder Stahlkonstruktionen zu beachten ist,
- wie man Fassaden, Wände, Decken und Dächer montiert und demontiert,
- wie Prüfprotokolle angefertigt, technische Sachverhalte dokumentiert und ausgewertet werden,
- was bei der Abstimmung mit Kunden zu beachten ist und wie man Änderungswünsche dokumentiert und umsetzt" (Bundesagentur für Arbeit, 2022, Absatz 1).

Neben der Ausbildung im Betrieb, der di[e Verordnung über die Berufsausbildung zum Metallbauer](https://www.bibb.de/dienst/berufesuche/de/index_berufesuche.php/regulation/mfdsff.pdf)  [und zur Metallbauerin](https://www.bibb.de/dienst/berufesuche/de/index_berufesuche.php/regulation/mfdsff.pdf) zugrunde liegt, gestaltet sich der berufsschulische Teil der Ausbildung auf Basis des [Rahmenlehrplans für den Ausbildungsberuf Metallbauer/Metallbauerin](https://www.kmk.org/fileadmin/pdf/Bildung/BeruflicheBildung/rlp/metallbauer.pdf) (Beschluss der Kultusministerkonferenz vom 14.05.2002).

## In der Ausbildungsordnung ist das Berufsbild für den/die Metallbauer:in der Fachrichtung Konstruktionstechnik wie folgt festgelegt:

#### Abschnitt A

Gemeinsame Fertigkeiten, Kenntnisse und Fähigkeiten:

- 1. Berufsbildung, Arbeits- und Tarifrecht,
- 2. Aufbau und Organisation des Ausbildungsbetriebes.
- 3. Sicherheit und Gesundheitsschutz bei der Arbeit,
- 4. Umweltschutz.
- 5. Betriebliche, technische und kundenorientierte Kommunikation,
- 6. Planen und Steuern von Arbeitsabläufen; Kontrollieren und Beurteilen der Arbeitsergebnisse,
- 7. Qualitätsmanagement,
- 8. Prüfen und Messen,
- 9. Fügen.
- 10. Manuelles Spanen und Umformen,
- 11. Maschinelles Bearbeiten,
- 12. Instandhalten und Warten von Betriebsmitteln,
- 13. Schweißen, thermisches Trennen.
- 14. Manuelles und maschinelles Umformen von Blechen und Profilen,
- 15. Elektrotechnik.
- 16. Behandeln und Schützen von Oberflächen,
- 17. Transportieren von Bauteilen und Baugruppen,
- 18. Demontieren und Montieren von Bauteilen und Baugruppen;

#### Abschnitt B

Fertigkeiten, Kenntnisse und Fähigkeiten in der Fachrichtung Konstruktionstechnik:

- 1. Montieren und Prüfen von hydraulischen, pneumatischen und elektrotechnischen Bauteilen,
- 2. Einrichten von Arbeitsplätzen an Baustellen,
- 3. Herstellen von Metall- oder Stahlbaukonstruktionen,
- 4. Herstellen und Befestigen von Bauteilen und Bauelementen an Bauwerken,
- 5. Montieren und Demontieren von Metall- oder Stahlbaukonstruktionen.
- 6. Montieren, Prüfen und Einstellen von Systemen,
- 7. Instandhalten von Konstruktionen des Metall- oder Stahlbaues;

#### Abb. 3: Ausbildungsberufsbild für den/die Metallbauer:in der Fachrichtung Konstruktionstechnik

Die vorliegenden Praxisbeispiele beziehen sich dabei auf die Berufsbildposition "Herstellen von Metall- oder Stahlbaukonstruktionen".

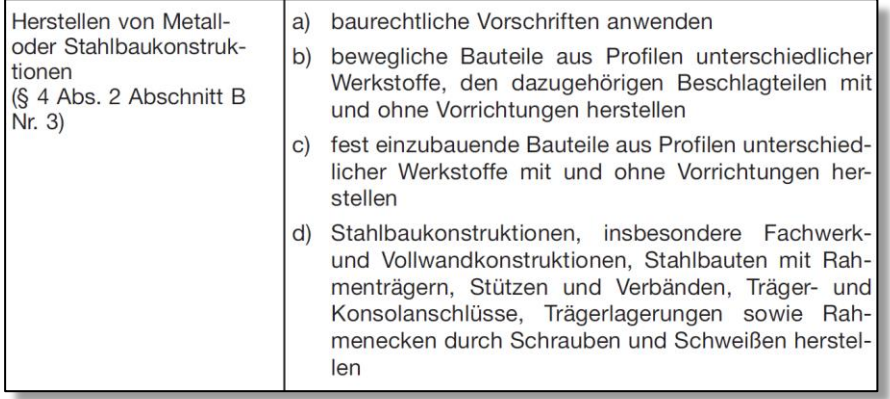

Sachliche Gliederung der Berufsbildposition "Herstellen von Metall- oder Stahlbaukonstrukti- $Abb.4$ : onen" im Ausbildungsrahmenplan.

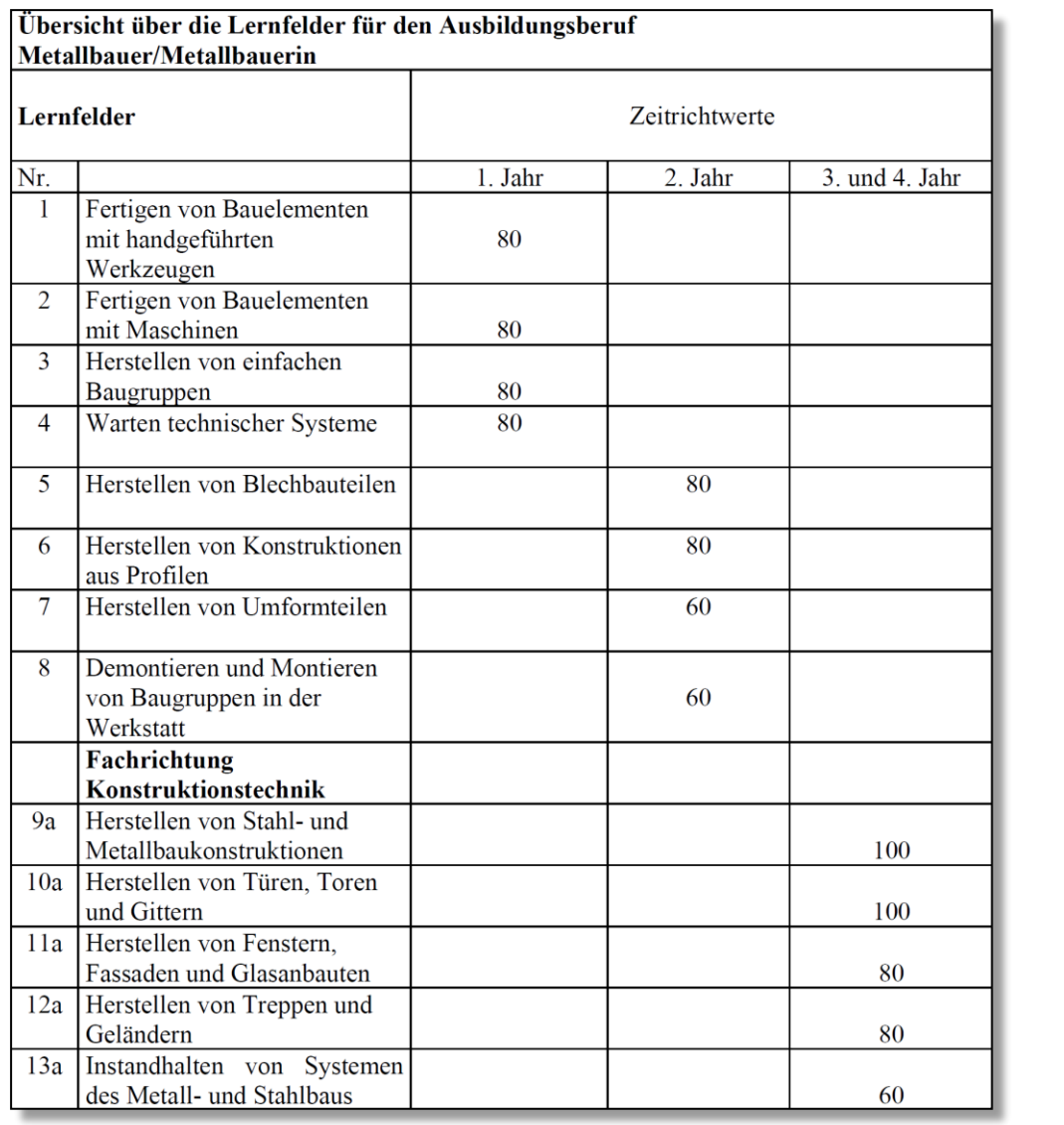

Der Rahmenlehrplan ist in 13 Lernfelder untergliedert und umfasst insgesamt 1020 Schulstunden:

*Abb. 5: Lernfelder für den/die Metallbauer:in der Fachrichtung Konstruktionstechnik* 

 $\mathsf{r}$ 

ъ

Die vorliegenden Praxisbeispiele beziehen sich dabei auf das Lernfeld 12a "Herstellen von Treppen und Geländern".

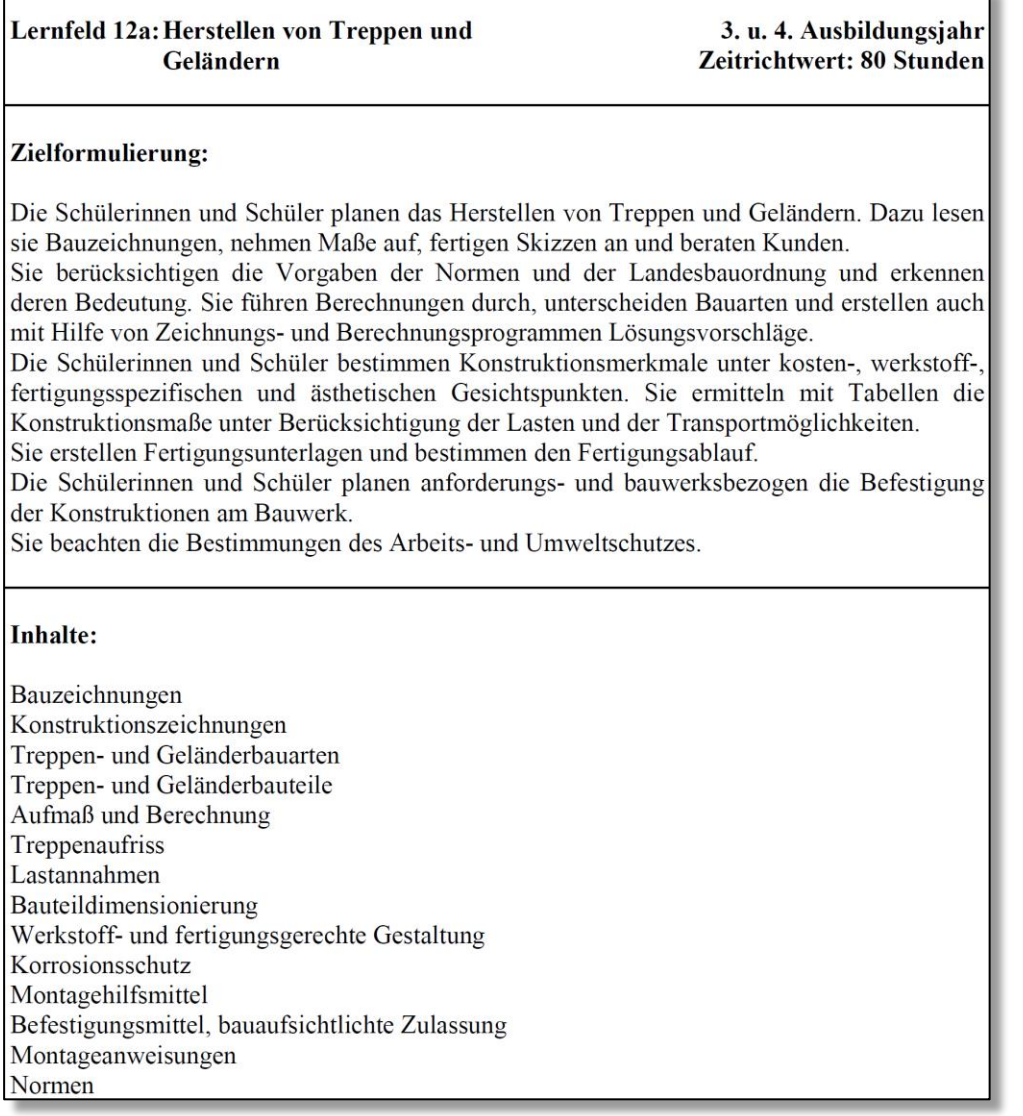

## *Abb. 6: Lernfeld 12a für den/die Metallbauer:in der Fachrichtung Konstruktionstechnik*

Weitere berufskundliche Informationen zum Ausbildungsberuf Metallbauer:in finden sich hier:

- [Steckbrief](https://web.arbeitsagentur.de/berufenet/beruf/steckbrief/2277)
- [Bundesagentur für Arbeit/BERUFENET](https://web.arbeitsagentur.de/berufenet/beruf/2277#ausbildung_ausbildungsbeschreibung_ausbildungsinhalte)
- Bundesinstitut für Berufsbildung
- [Bundesagentur für Arbeit/BERUFE.TV](https://web.arbeitsagentur.de/berufetv/detailansicht/film;filmId=BuU6pCgcU1GXuCqPvUTijN)

# <span id="page-10-0"></span>**3 Arbeitsprozesse analysieren und beschreiben**

# <span id="page-10-1"></span>**3.1 Struktur von Arbeitsprozessen**

Damit Arbeitsprozesse analysiert und beschrieben werden können – um die gewonnenen Erkenntnisse z. B. für die Gestaltung prozessorientierter Bildungsmaßnahmen nutzen zu können –, ist zunächst eine Klärung erforderlich, was mit dem Begriff "Arbeitsprozess" gemeint ist.

Im Konzept der Kompetenzwerkstatt wird unter Arbeitsprozess Folgendes verstanden: Ein beruflicher Arbeitsprozess stellt eine vollständige Arbeitshandlung zur Erfüllung eines Arbeitsauftrages dar. Initiiert werden Arbeitsprozesse durch Kundenaufträge oder betriebsinterne Aufträge. Der Auftrag wird angenommen, geplant, durchgeführt und abgeschlossen, wobei das Arbeitsergebnis ein konkretes Produkt oder eine Dienstleistung ist. Bei sehr komplexen Produkten, z. B. bei industrieller Fertigung, können mehrere Arbeitsprozesse zur Erstellung des Endprodukts notwendig werden. In diesem Fall ist das Ergebnis eines Arbeitsprozesses ein bedeutsames Teil- oder Zwischenprodukt. Die Arbeitsergebnisse sind bezüglich ihres Gebrauchswertes bewertbar, d. h. es ist einschätzbar, inwieweit der vom Auftraggeber erwartete Nutzen erfüllt wird.

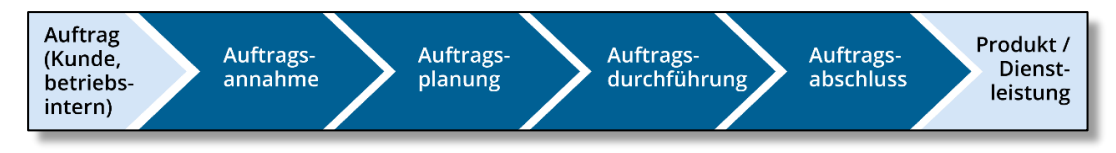

## *Abb. 7: Struktur eines Arbeitsprozesses*

Ein Arbeitsprozess wird vom Facharbeiter bzw. Gesellen nicht als isolierte Verrichtung, sondern als Arbeitszusammenhang wahrgenommen. Charakteristikum von Arbeitsprozessen ist ihre Sinnhaftigkeit, d. h. ihr Zweck, ihre Funktion und ihre Bedeutung können von den Arbeitenden eingeschätzt werden.

Es hat sich – sowohl für die Analyse solcher Prozesse als auch für die spätere Gestaltung von Lernprozessen – bewährt, einen Arbeitsprozess in vier Phasen zu unterteilen. Dabei ist allerdings zu bemerken, dass die Übergänge zwischen den einzelnen Schritten in der Praxis fließend sind. Die Kompetenzwerkstatt legt Folgendes für die Abgrenzung der Arbeitsprozessphasen fest:

# *Auftragsannahme*

- Beginn: Kontaktaufnahme Auftraggeber:in
- Ende: Auftragserteilung

## *Auftragsplanung*

- Beginn: Ausführungsplanung
- Ende: Einteilung des Personals, Zusammenstellung der Arbeitsgegenstände, Werkzeuge und Hilfsmittel

## *Auftragsdurchführung*

- Beginn: Einrichtung des Einsatzorts
- Ende: Kontrolle der Ausführung

# *Auftragsabschluss*

- Beginn: Übergabe an Auftraggeber:in
- Ende: Nachkalkulation, Rechnungsstellung

# <span id="page-11-0"></span>**3.2 Merkmale von Arbeitsprozessen**

Da Arbeitsprozessbeschreibungen eine wichtige Hilfe für das Verständnis beruflicher Curricula sein und als Grundlage für die Planung prozessorientierter Bildungs- und Qualifizierungsmaßnahmen dienen können, spielen neben der Prozessbeschreibung Überlegungen zum Lerngehalt und den Gestaltungsmöglichkeiten von Arbeitsprozessen eine zentrale Rolle. Um die Potenziale von Facharbeit für berufliches Lernen erschließen zu können, werden Arbeitsprozesse grundsätzlich von verrichtungsorientierten Tätigkeiten abgegrenzt. Dies geschieht anhand von sieben Merkmalen:

# *Gegenstand eines Arbeitsprozesses ist ein Produkt oder eine Dienstleistung*

Charakteristisch für einen Arbeitsprozess ist dessen Sinnhaftigkeit: Ein Arbeitsprozess liefert ein sinnvolles Ergebnis für den Auftraggeber. Deshalb definiert sich ein Arbeitsprozess über ein herzustellendes Produkt (ggf. auch ein Teil-/Zwischenprodukt) oder eine zu erbringende Dienstleistung.

# *Produkt oder Dienstleistung sind hinsichtlich des Gebrauchswerts bewertbar*

Ein Auftraggeber verbindet mit einem im Arbeitsprozess erbrachten Arbeitsergebnis einen Anwendungszweck bzw. eine Problemlösung. Produkt oder Dienstleistung besitzen für ihn somit einen spezifischen Gebrauchswert. Mit Blick auf die beabsichtigte Verwendung bzw. den erwarteten Nutzen lassen sich Arbeitshandlung und Arbeitsergebnis bewerten.

# *Arbeitsprozesse repräsentieren eine vollständige Arbeitshandlung*

Arbeitsprozesse sind durch einen Arbeitszusammenhang gekennzeichnet. Kompetente Facharbeiter beherrschen alle Arbeitsprozessphasen von der Auftragsannahme über die Planung und Durchführung bis hin zum Auftragsabschluss. Bei der Bewältigung eines Arbeitsprozesses wird ein vollständiger Handlungszyklus durchlaufen.

# *Ein Arbeitsprozess ist durch Arbeitsgegenstände, Werkzeuge, Hilfsmittel, Methoden und Anforderungen charakterisiert*

Ein Arbeitsprozess ist durch Arbeitsgegenstände (Produkte, Anlagen, Systeme, Maschinen, Geräte, Komponenten, Bauteile, Teilsysteme), Werkzeuge (Grundwerkzeuge, Handwerkzeuge, Bearbeitungswerkzeuge, Behältnisse, Mess- und Prüfgeräte), Hilfsmittel (Material, PC/Software, technische Unterlagen, Dokumentationen), Methoden (planvolles Bearbeiten des zugrundeliegenden Auftrags unter Abwägung verschiedener Vorgehensweisen) und Anforderungen, die sich von Seiten des Auftraggebers, des Betriebs und aus rechtlicher Sicht stellen, charakterisiert.

# *Arbeitsprozesse sind spezifisch*

Ein Arbeitsprozess betrifft immer eine konkrete Arbeitshandlung, die wiederum durch konkrete Arbeitsgegenstände, Hilfsmittel und Methoden sowie bestimmte Anforderungen geprägt ist. Arbeitsprozesse sind abhängig vom Arbeitsauftrag, vom Auftraggeber, vom betrieblichen Arbeitsumfeld, von der Arbeitsorganisation, von der Arbeitsausstattung, vom Arbeitspersonal usw. Arbeitsprozesse sind also immer spezifisch.

## *Arbeitsprozesse sind typisch für den Beruf*

Aufgrund ihrer Spezifik lassen sich prinzipiell beliebig viele Arbeitsprozesse zu einem Beruf finden. Um für eine Analyse in Frage zu kommen, sollte ein Arbeitsprozess typisch für den Beruf sein. Arbeitsprozesse sind dann typisch, wenn sie in gleicher oder ähnlicher Form, d. h. mit vergleichbaren Handlungsschritten, Arbeitsgegenständen, Hilfsmitteln, Methoden und Anforderungen regelmäßig und von "Berufsträgern" durchgeführt werden.

## *Arbeitsprozesse besitzen ein Gestaltungspotenzial*

Arbeitsprozesse bieten – in mehr oder weniger starker Ausprägung – immer auch Gestaltungsspielräume, insbesondere in Form von technischen, arbeitsorganisatorischen und methodischen Alternativen. Eine Fachkraft ist an bestimmten Punkten eines Arbeitsprozesses herausgefordert, begründete Entscheidungen für eine bestimmte Alternative zu treffen.

# <span id="page-12-0"></span>**3.3 Die Arbeitsprozessmatrix**

Die Kompetenzwerkstatt stellt mit der Arbeitsprozessmatrix ein Instrument zur Verfügung, mit dessen Hilfe sich Arbeitsprozesse nach dem skizzierten Verständnis systematisch analysieren und strukturiert beschreiben lassen.

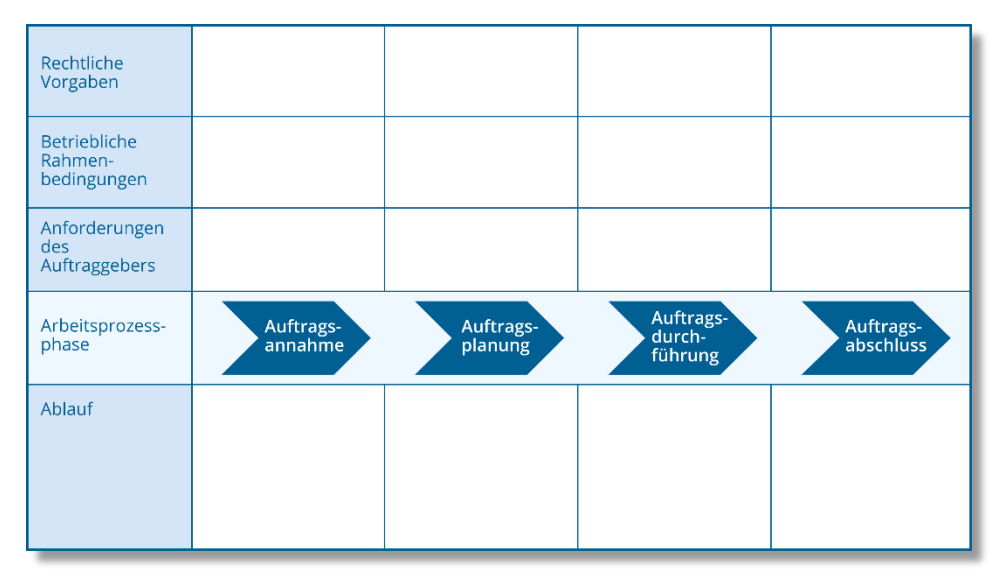

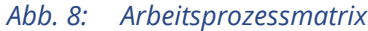

Der Arbeitsprozess wird hierfür zunächst in seine – bereits bekannten – vier grundlegenden Phasen unterteilt:

- Auftragsannahme
- Auftragsplanung
- Auftragsdurchführung
- Auftragsabschluss

Die Arbeitsprozessphasen bilden die zentrale horizontale Achse der Matrix. Unterhalb dieser Achse wird die Handlung beschrieben, die in der jeweiligen Arbeitsprozessphase vollzogen werden:

 Welche Handlungsschritte zeigen sich in der Auftragsannahme, in der Auftragsplanung, in der Auftragsdurchführung und im Auftragsabschluss?

Bei der Beschreibung des Handlungsablaufs muss zum einen deutlich werden, was das Ziel der Handlung in der jeweiligen Arbeitsprozessphase ist und wie die Handlung zu diesem Zweck methodisch vollzogen wird. Zum anderen sind die Arbeitsgegenstände (Produkte, Anlagen, Systeme, Maschinen, Geräte, Komponenten, Bauteile, Teilsysteme), Werkzeuge (Grundwerkzeuge, Handwerkzeuge, Bearbeitungswerkzeuge, Behältnisse, Mess- und Prüfgeräte) und Hilfsmittel (Material, PC/Software, technische Unterlagen, Dokumentationen) aufzuführen, die dabei von Bedeutung sind.

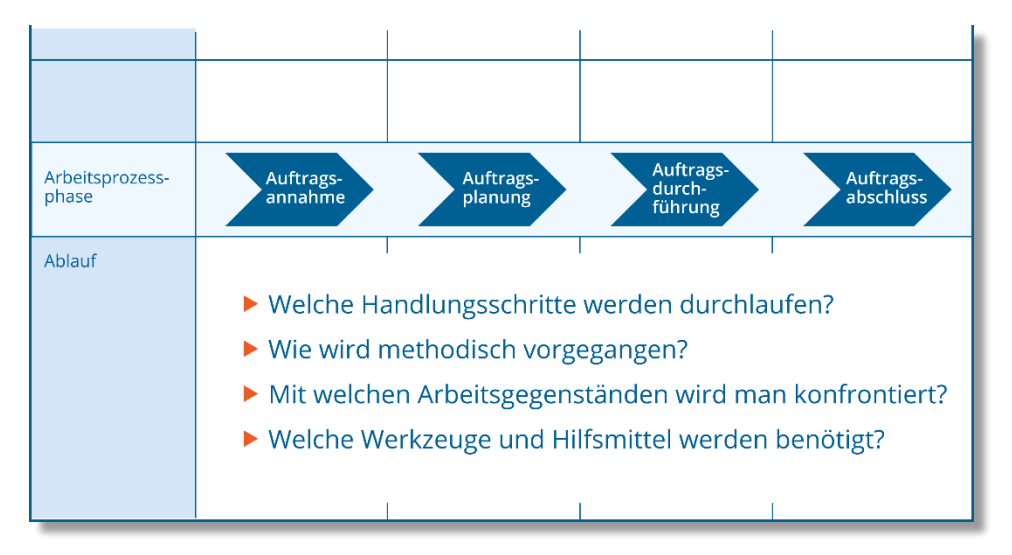

*Abb. 9: Beschreibung des Handlungsablaufs in der Arbeitsprozessmatrix* 

Ein Arbeitsprozess ist mit den Handlungsschritten, Methoden, Arbeitsgegenständen und Hilfsmitteln allerdings noch nicht ausreichend beschrieben. Es wirken auch Rahmenbedingungen, Anforderungen, Interessen, Vorgaben und Regelungen auf den Verlauf eines Arbeitsprozesses ein. Deshalb wird die Arbeitsprozessmatrix oberhalb der horizontalen Achse um drei Zeilen erweitert, die für zentrale Einflussgrößen stehen. In der ersten Zeile können die Erwartungen und Forderungen des Auftraggebers, in der zweiten Zeile die zu berücksichtigenden betrieblichen Festlegungen und Rahmenbedingungen und in der dritten Zeile die zu beachtenden rechtlichen Vorschriften aufgenommen werden.

| Rechtliche<br>Vorgaben                        | ▶ Welche Gesetze, Normen, Verordnungen und<br>Vorschriften sind zu beachten?      |  |  |  |
|-----------------------------------------------|-----------------------------------------------------------------------------------|--|--|--|
| <b>Betriebliche</b><br>Rahmen-<br>bedingungen | $\triangleright$ Was ist von Seiten des Betriebs zu beachten<br>bzw. festzulegen? |  |  |  |
| Anforderungen<br>des<br>Auftraggebers         | ▶ Was erwartet bzw. fordert der Auftraggeber?                                     |  |  |  |
|                                               |                                                                                   |  |  |  |
|                                               |                                                                                   |  |  |  |

*Abb. 10: Beschreibung der Rahmenbedingungen und Anforderungen in der Arbeitsprozessmatrix* 

Die Arbeitsprozessmatrix bildet den Dreh- und Angelpunkt für die Arbeitsprozessanalyse. Sie ist in Form von Arbeitsblättern aufbereitet, die auch im vorliegenden Handbuch Verwendung finden.

Wenn Sie sich erstmals mit dem Analysieren und Beschreiben von Arbeitsprozessen beschäftigen, empfehlen wir als Einstieg unser [Erklärvideo](https://www.youtube.com/playlist?list=PLIkBbW9EEJRpcZbLMvjqZ4Gj9bjOwwASz) und unsere [Scribbles](https://www.youtube.com/playlist?list=PLIkBbW9EEJRpPeR42xeOzFGcPczsAhslP): Die Autoren der Kompetenzwerkstatt erläutern hier überblicksartig, worum es in diesem Modul geht.

# **3.4 Das "APA-Tool"**

Das sogenannte "APA-Tool" stellt eine Online-Anwendung dar, die über den Browser mittels verschiedener Endgeräte aufgerufen werden kann und als Bestandteil der digitalen Tools des Berufsbildungskonzepts der Kompetenzwerkstatt für Ausbildungspersonal und Lehrkräfte entwickelt wurde. Mit dem "APA-Tool" steht ein Werkzeug zur Verfügung, womit auf der Grundlage von Arbeitsprozessanalysen typische Aufträge eines Berufs zu einem ausgewählten curricularen Element beschrieben, strukturiert und dokumentiert werden können. Das Tool bietet damit die Möglichkeit, Arbeitsprozesse über den gesamten Ablauf eines Auftrags zu illustrieren und dabei rechtliche Vorgaben, betriebliche Rahmenbedingungen und Anforderungen des Auftraggebers aufzunehmen.

| KOMPETENZ WERKSTATT             |                                                        |                      |                                         |  |  |
|---------------------------------|--------------------------------------------------------|----------------------|-----------------------------------------|--|--|
| Titel der Arbeitsprozessanalyse |                                                        |                      |                                         |  |  |
| Informationen                   | Beschreibung                                           | Datei &<br>Dokumente | Anforderungen &<br>¦¦Rahmenbedingungen¦ |  |  |
| Meta-Informationen              |                                                        |                      |                                         |  |  |
| Phasen- und Handlungsschritte   |                                                        |                      |                                         |  |  |
| Annahme                         | <b>Example 1 Figure Planung</b> Planung 1 Durchführung |                      | Abschluss                               |  |  |
| 1. Handlungsschritt             | 1. Handlungsschritt                                    | 1. Handlungsschritt  | 1. Handlungsschritt                     |  |  |
| 2.Handlungsschritt              | 2.Handlungsschritt                                     | 2.Handlungsschritt   | 2.Handlungsschritt                      |  |  |
|                                 |                                                        |                      |                                         |  |  |
| 3.Handlungsschritt              | 3.Handlungsschritt                                     | 3.Handlungsschritt   | 3.Handlungsschritt                      |  |  |

*Abb. 7: Dokumentation einer Arbeitsprozessanalyse im "APA-Tool"*

Die Navigation im "APA-Tool" erfolgt zunächst über ein übersichtliches Dashboard, auf dem mehrere Arbeitsprozessanalysen in Kacheloptik gleichzeitig abgebildet werden können. Nachdem eine Kachel zu einem spezifischen Arbeitsprozess ausgewählt wurde, sind weiterführende Informationen als auch eine genauere Beschreibung des Szenarios des dargestellten Arbeitsprozesses vorzufinden. Die Logik des beschriebenen Arbeitsprozesses erschließt sich über diverse Handlungsschritte, welche in den bekannten vier Phasen Annahme, Planung, Durchführung und Abschluss strukturiert sind. Informationen und Medien zu den einzelnen Handlungsschritten können anschließend nach Auswahl der betreffenden Kachel eingesehen werden.

Die so aufbereiteten Arbeitsprozesse können eine Referenz sowohl für die Entwicklung künftiger Lernsituationen im schulischen Rahmen als auch für Lern- und Arbeitsaufgaben im betrieblichen und überbetrieblichen Kontext bilden und fokussieren damit die Förderung der Arbeitsprozessorientierung unter Berücksichtigung beruflicher Praxis und deren Herausforderungen.

Die drei analysierten Arbeitsprozesse, welche im Rahmen des vorliegenden Beitrags zu dem Beruflichen Handlungsfelds "Treppen und Geländer konstruieren, herstellen und montieren" erstellt wurden, finden sich auch übersichtlich dokumentiert im "APA-Tool" (siehe Kapitel 4).

# <span id="page-16-0"></span>**4 Arbeitsprozessanalysen im Beruflichen Handlungsfeld "Treppen und Geländer konstruieren, herstellen und montieren"**

Die nachfolgend beschriebenen Beispiele von Arbeitsprozessanalysen entstammen dem Beruflichen Handlungsfeld "Treppen und Geländer konstruieren, herstellen und montieren", einem zentralen Handlungsfeld für Metallbauer:innen. Die Analysen wurden in kleinen und mittleren Metallbauunternehmen durchgeführt. Inhaltlich befassen sich die Arbeitsprozessanalysen mit drei unterschiedlichen Anforderungen beruflicher Praxis, sodass Metallbauunternehmen mit und ohne Spezialisierung in ausgewiesenen Bereichen der Metallbaubranche befragt worden sind.

Die Analyse und Beschreibung von Arbeitsprozessen benötigen ca. zwei bis drei Stunden und erfolgen in vier Teilschritten. Ausgehend vom beruflichen Curriculum – einer Position eines Ausbildungsrahmenplans, eines Lernfelds eines Rahmenlehrplans oder eines überbetrieblichen Lehrgangs – werden zunächst Betriebe gesucht und kontaktiert, die sich aufgrund ihres Auftragsspektrums potenziell für eine Arbeitsprozessanalyse eignen. Anschließend wird die Analyse vorbereitet, direkt im Betrieb mit "Arbeitsprozess-Experten" durchgeführt und dann ausgewertet und dokumentiert. Nachfolgend sind die Teilschritte in Kürze dargestellt.

# *Teilschritt 1: Identifizieren geeigneter Betriebe*

Zunächst ist es erforderlich, einen Überblick zu gewinnen, welche Betriebe sich aufgrund ihrer Expertise und ihrer Erfahrung für die Analyse eines Arbeitsprozesses besonders eignen. Anhand des Arbeitsblatts "Betriebsprofil", in dem sich das Aufgabenspektrum eines Betriebs abbilden lässt, erhält man ohne großen Aufwand ein Bild über das "Kerngeschäft" und ggf. auch Spezialisierungen eines Unternehmens.

# *Teilschritt 2: Vorbereiten der Analyse*

Mit Blick auf die vorliegenden Betriebsprofile lassen sich solche Ausbildungsbetriebe identifizieren, für die der zur Analyse anstehende Arbeitsprozess zum Kerngeschäft zählt. Hier liegen die Expertise von "Arbeitsprozess-Experten" (Meister, Techniker, Vorarbeiter, Altgeselle, erfahrener Facharbeiter) und typische Aufträge vor, die für eine Arbeitsprozessanalyse erforderlich sind. Bei der Kontaktaufnahme mit dem Betrieb werden wichtige Rahmenbedingungen für die Analyse geprüft und grundlegende Absprachen getroffen (Ort, Termin, Zeitrahmen usw.). Anschließend werden die für die Analyse erforderlichen Vorbereitungen vorgenommen (Dokumentationsvorlagen, Aufnahmegerät, Kamera).

# *Teilschritt 3: Durchführen der Analyse*

Die Analyse eines Arbeitsprozesses findet in der Regel direkt im Betrieb statt. Im Gespräch mit dem Arbeitsprozess-Experten werden die einzelnen Handlungsschritte, das methodische Vorgehen, die Arbeitsgegenstände, mit denen man sich konfrontiert sieht, die benötigten Hilfsmittel sowie die zu berücksichtigenden Anforderungen und Rahmenbedingungen entschlüsselt. Um die in dem Gespräch gewonnenen Informationen abzurunden, kann eine Arbeitsstättenbegehung durchgeführt werden, die authentische Eindrücke von den Produktions- und Werkstätten, dem Lager usw. gewährt.

## *Teilschritt 4: Auswerten der Analyse / Beschreiben des Arbeitsprozesses*

Das im Gespräch mit Arbeitsprozess-Experten und bei der Betriebsbegehung gewonnene Material wird im letzten Teilschritt ausgewertet und zu einer Arbeitsprozessbeschreibung zusammengeführt. Dabei können ggf. noch vertiefende Recherchen erforderlich werden, um nicht oder nicht genau genug analysierte Aspekte zu klären.

Zu jeder der drei nachfolgend dargestellten Arbeitsprozessanalysen sind zunächst ein Begleitbogen und ein Betriebsprofil mit weiteren Informationen zum Betrieb, zum Auftrag und zum Auftraggeber hinterlegt. Anschließend folgt eine detaillierte Aufschlüsselung der Handlungsschritte, welche dem jeweiligen Arbeitsprozess zu Grunde liegen und über die vier Phasen der Annahme, der Planung, der Durchführung und des Abschlusses strukturiert sind. Die Darstellung der Handlungsschritte wird gerahmt von rechtlichen Vorgaben, betrieblichen Rahmenbedingungen/Festlegungen und Anforderungen des Auftraggebers, welche in der spezifischen Phase des Arbeitsprozesses Anwendung finden.

Im Zuge des vorliegenden Beitrags werden die folgenden Arbeitsprozesse

- Fluchttreppe für einen Hinterausgang herstellen und montieren,
- Private Außentreppe für einen Nebeneingang konstruieren und montieren, sowie
- Außentreppe zur Dachterrasse vom Erdgeschoss zum Obergeschoss konstruieren, herstellen und montieren

im Detail anhand der Arbeitsmappen für Arbeitsprozessanalysen dargestellt.

Abschließendes Ergebnis ist jeweils eine ausgefüllte, aus vier Arbeitsblättern zusammengesetzte "Arbeitsprozessmatrix", die die Kompetenzwerkstatt als Analyse- und Beschreibungsinstrument zur Verfügung stellt.

# <span id="page-18-0"></span>**4.1 Arbeitsprozess "Fluchttreppe für einen Hinterausgang herstellen und montieren"**

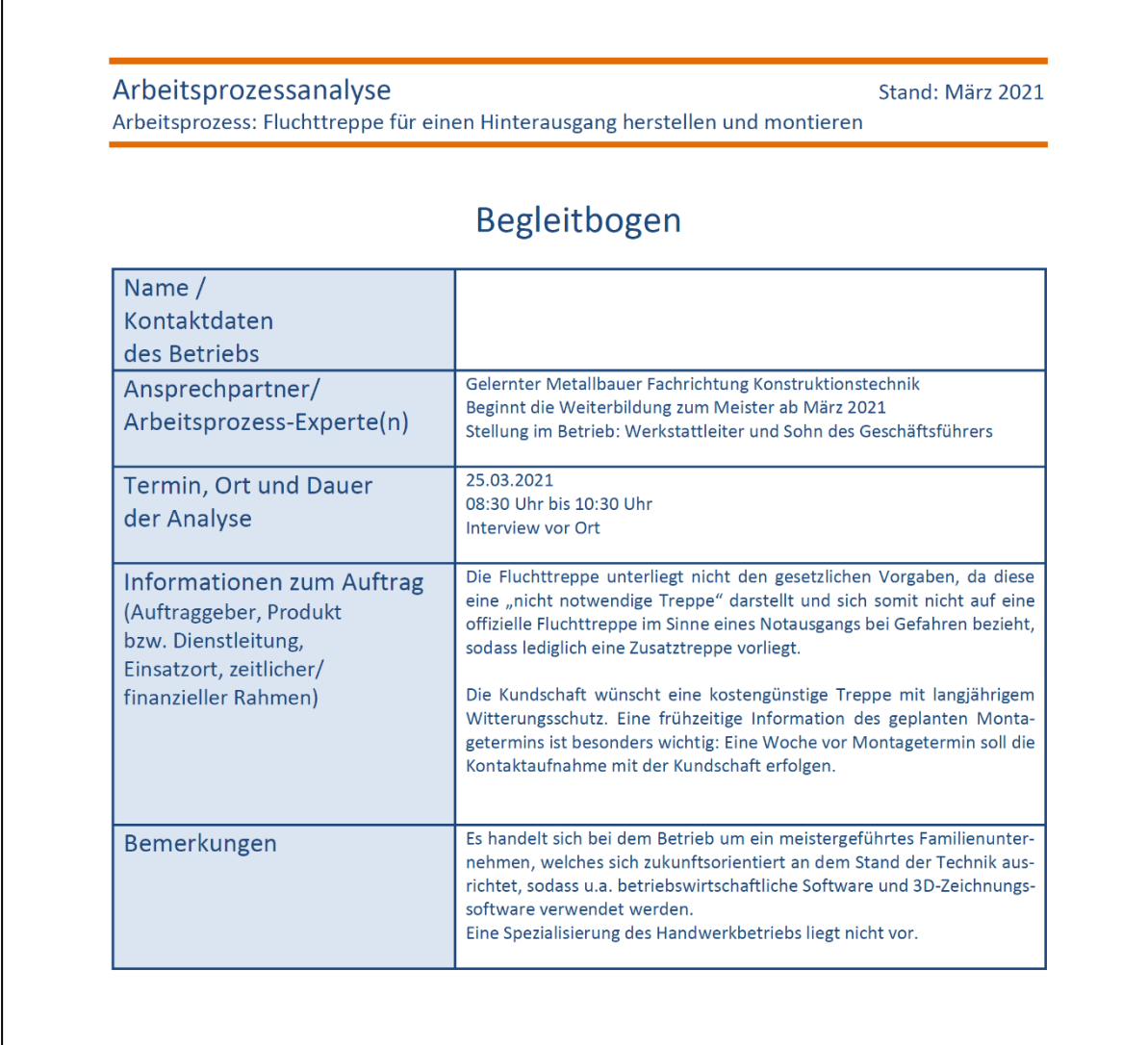

**OOOO** 

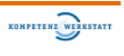

## Arbeitsprozessanalyse Arbeitsprozess: Fluchttreppe für einen Hinterausgang herstellen und montieren

Stand: März 2021

Betriebsprofil

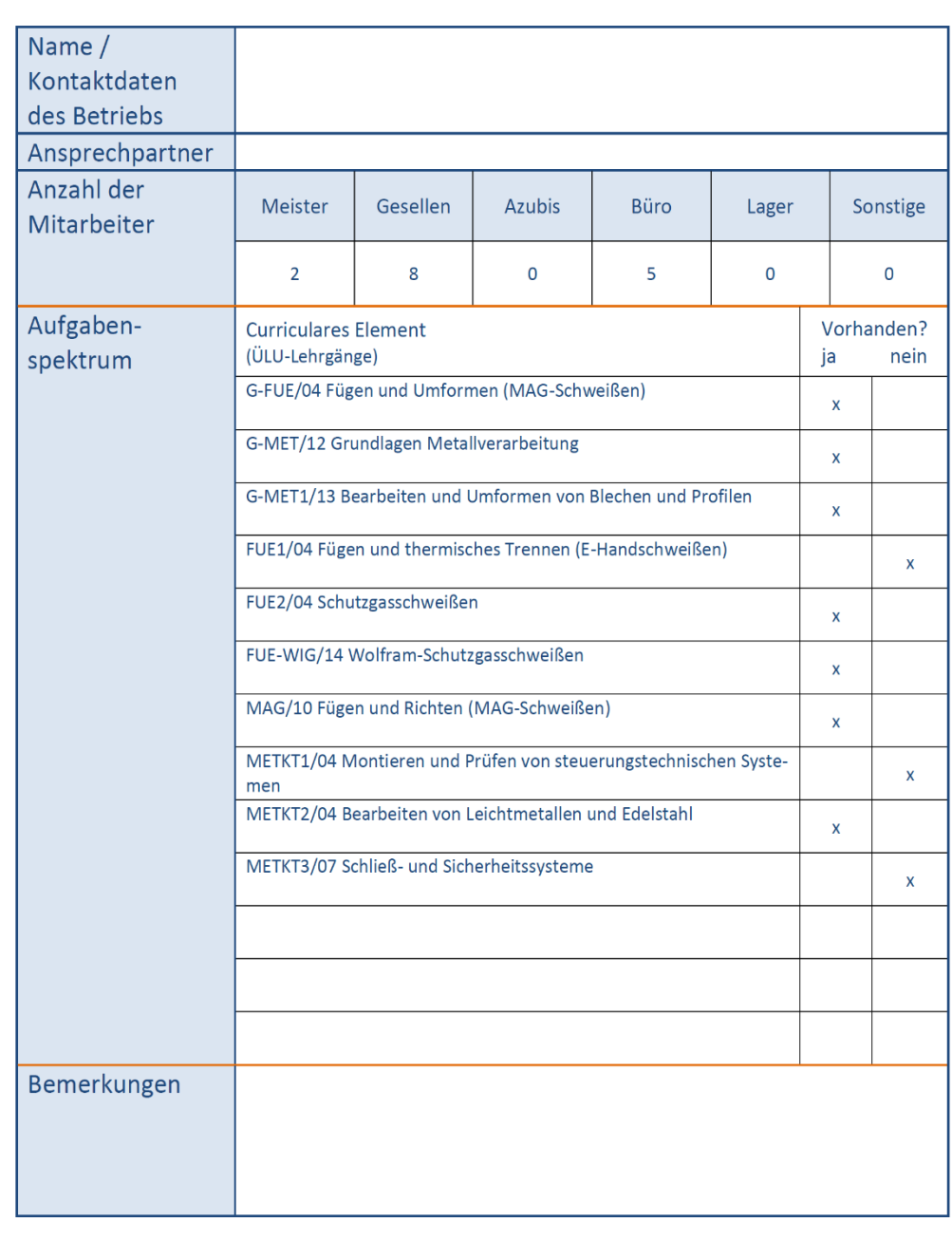

 $\overline{\bigcirc\, \overline{\raisebox{.4cm}{\tiny o}}\, \overline{\raisebox{.4cm}{\tiny o}}\, \overline{\raisebox{.4cm}{\tiny o}}\,}$ 

Seite 3

KOMPETENZ WERKSTATT

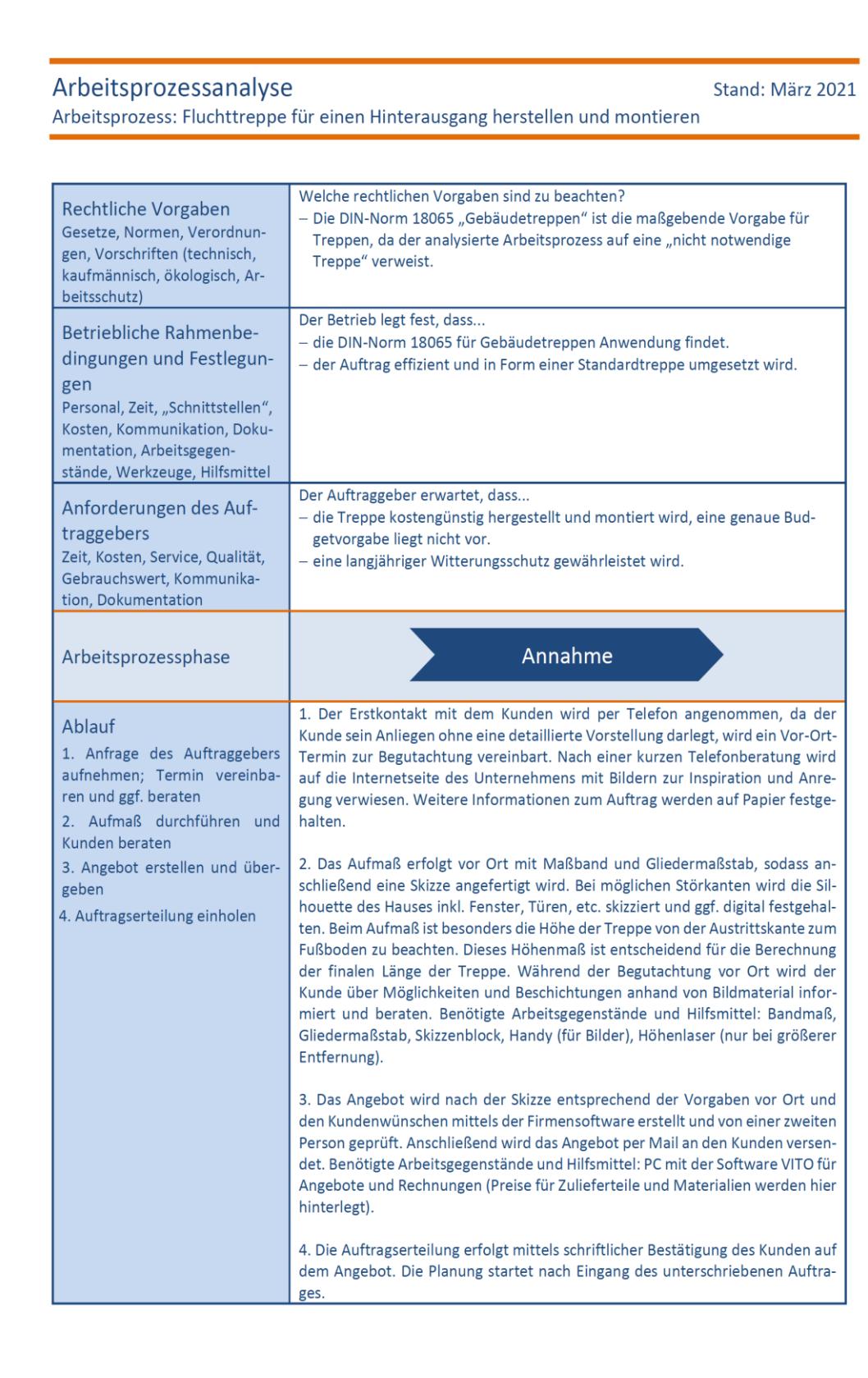

**@OOO** 

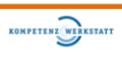

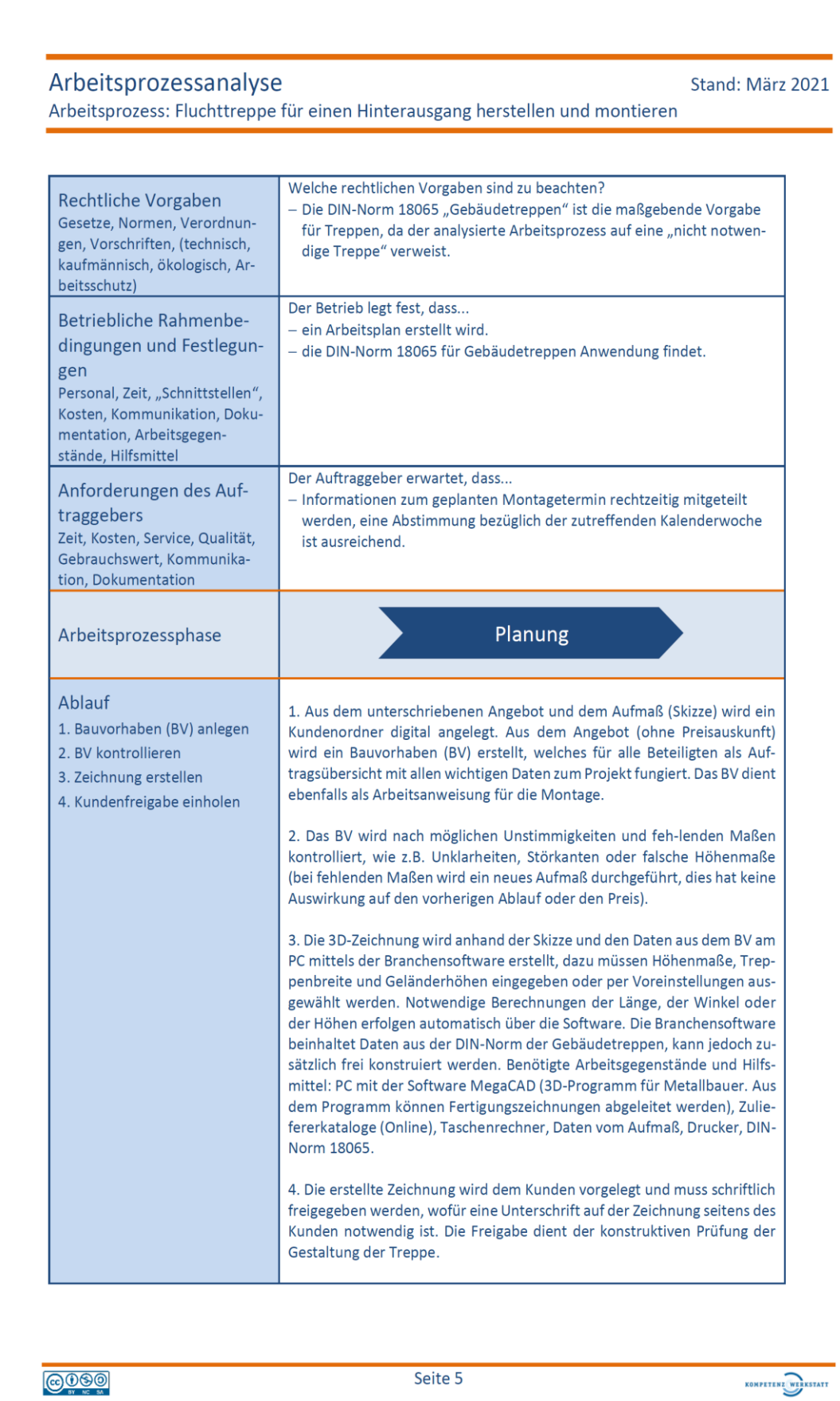

 $-19-$ 

#### Stand: März 2021

KOMPETENZ WERKSTATT

Arbeitsprozess: Fluchttreppe für einen Hinterausgang herstellen und montieren

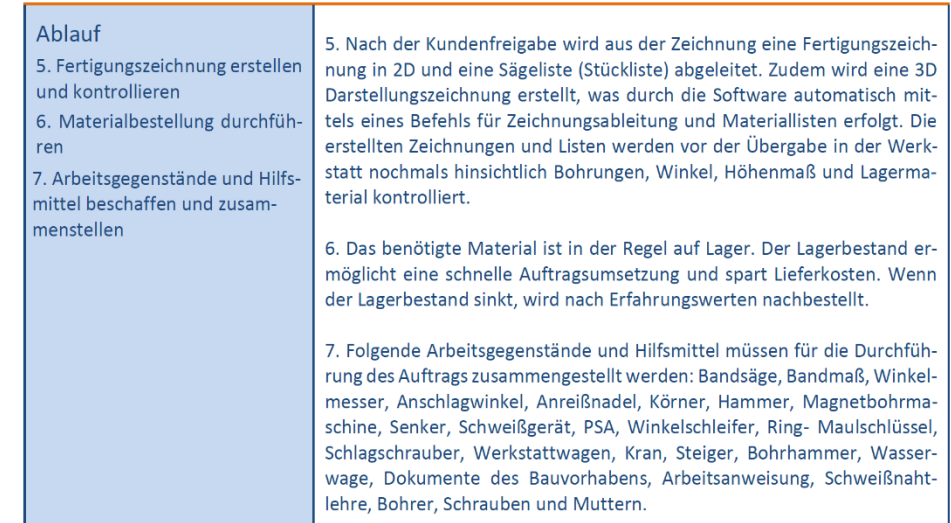

**@**@@

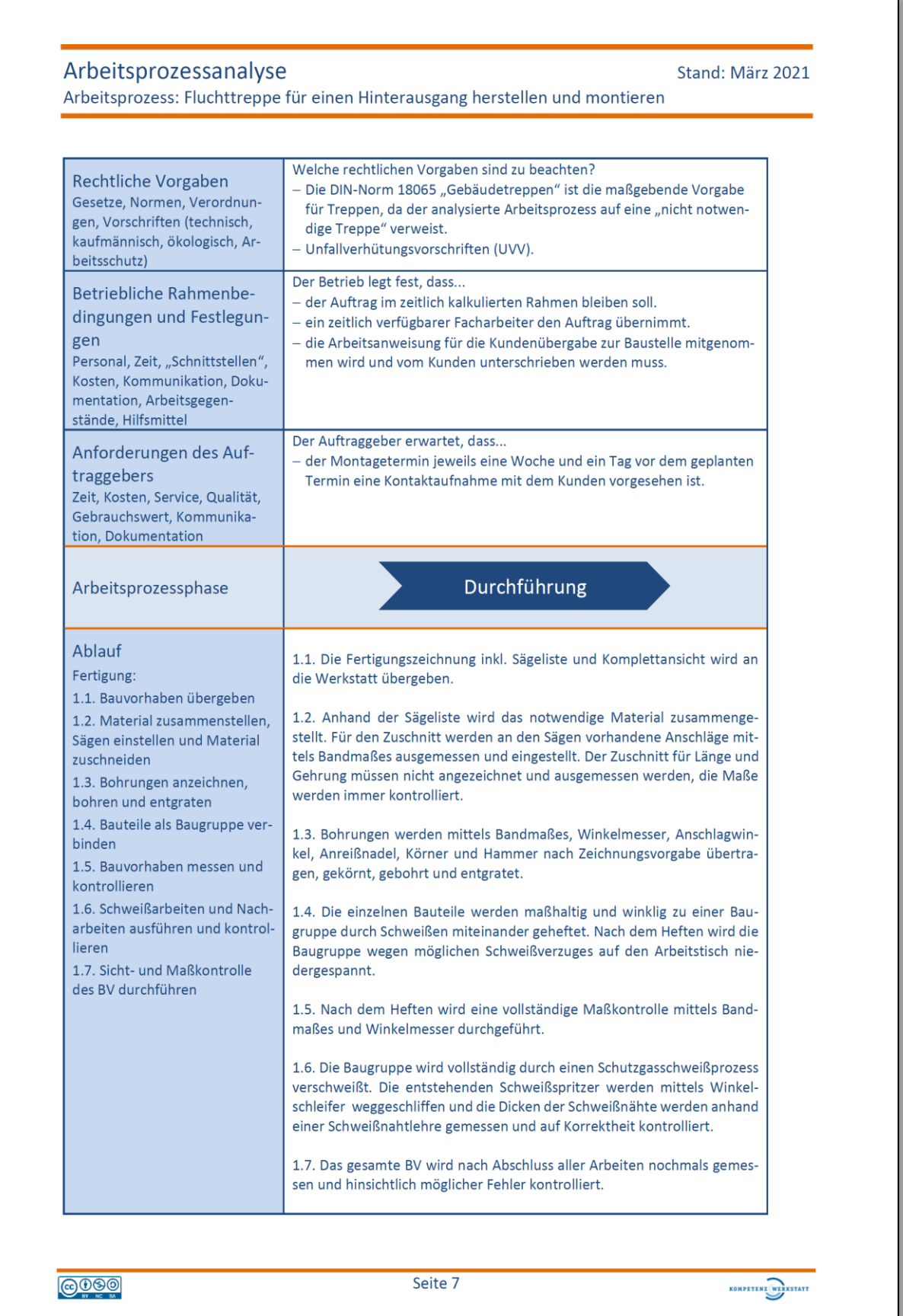

#### Stand: März 2021

Arbeitsprozess: Fluchttreppe für einen Hinterausgang herstellen und montieren

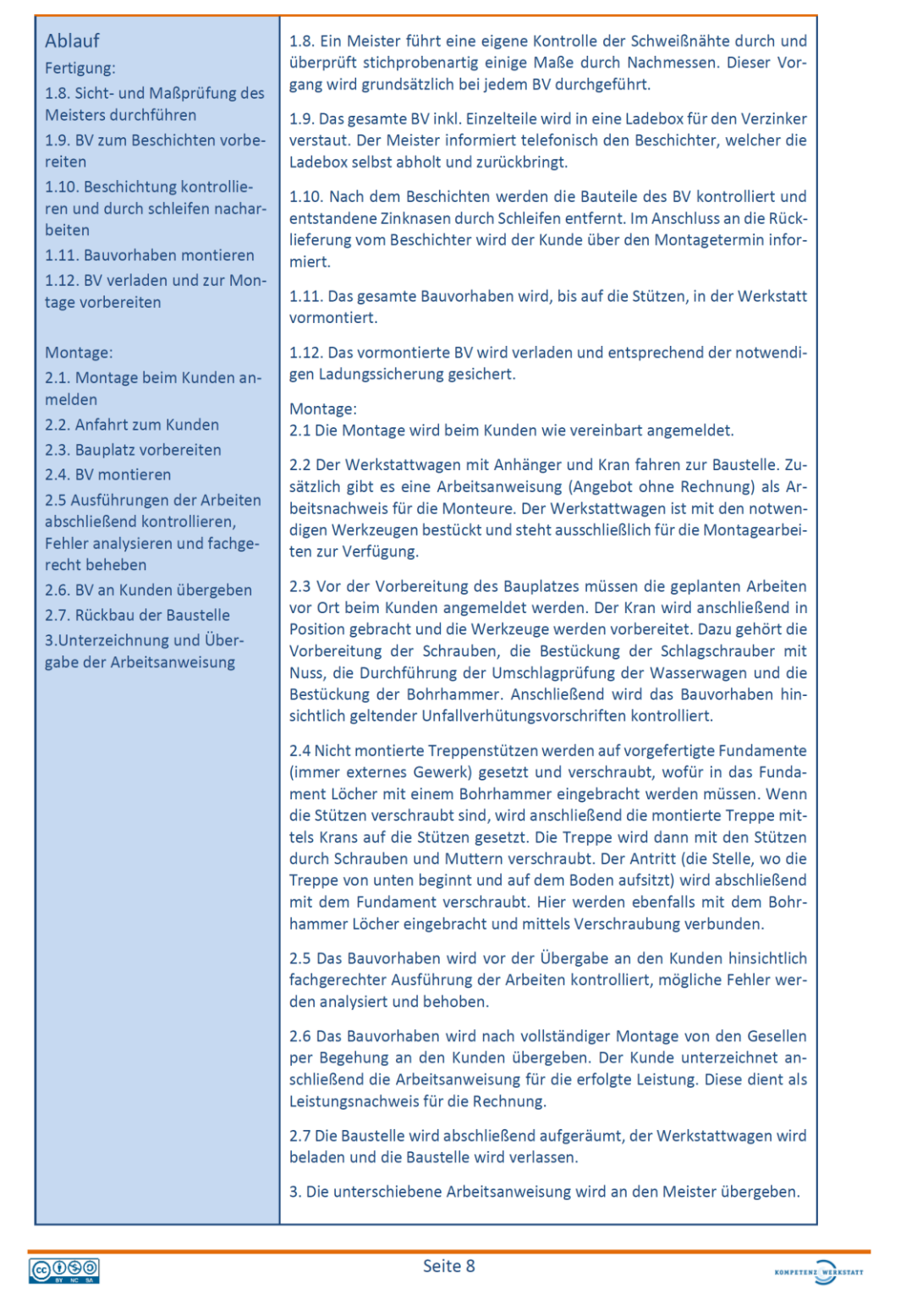

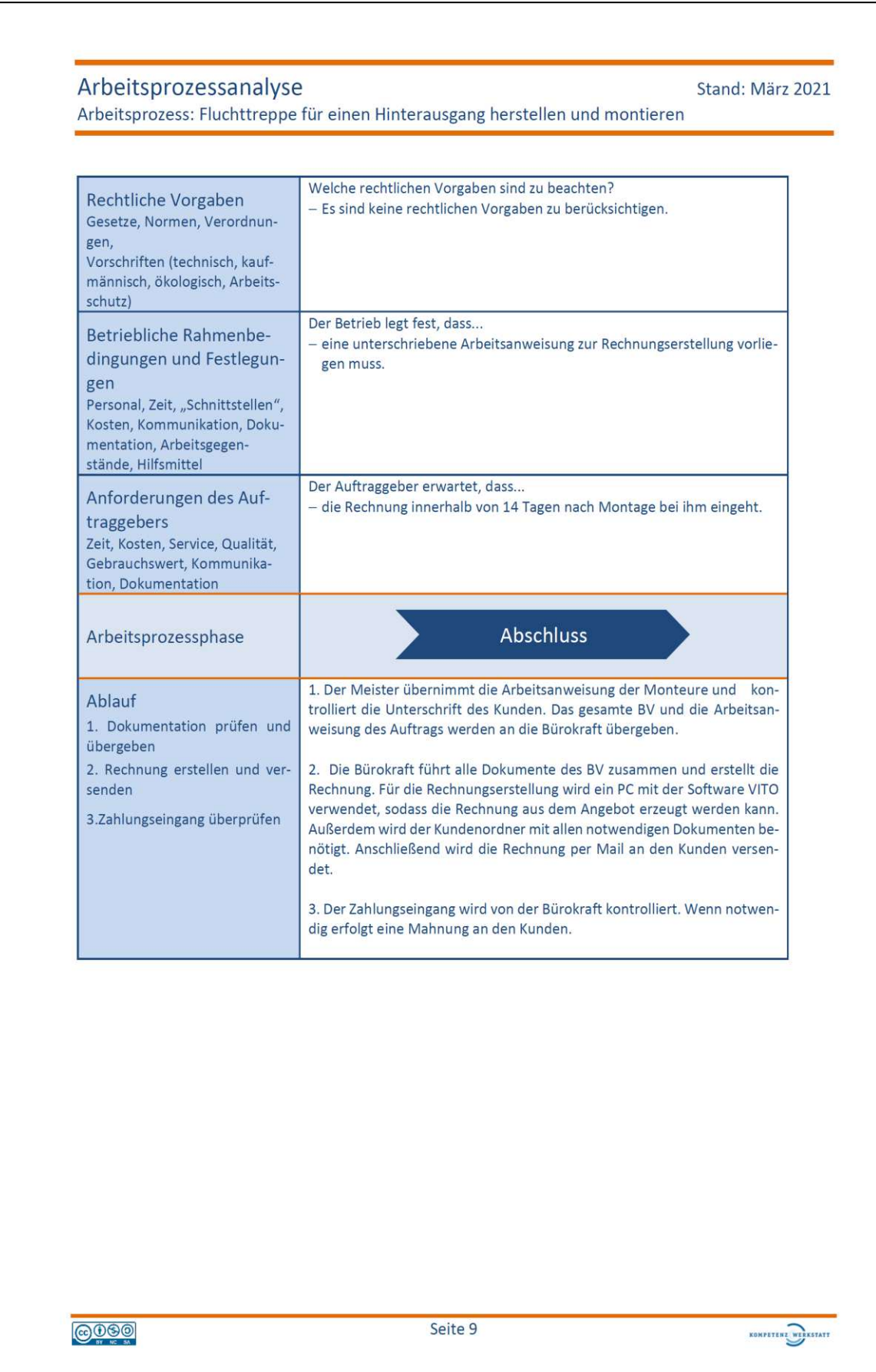

# Arbeitsprozessanalyse Stand: März 2021 Arbeitsprozess: Fluchttreppe für einen Hinterausgang herstellen und montieren Varianten Rechtliche<br>Vorgaben A, G  $\overline{B}$ Betriebliche<br>Rahmen-<br>bedingungen E G F Anforderungen des<br>Auftraggebers **B, C, D**  $\mathsf C$ Arbeitsprozess<br>phase Auftrag<br>planun Ablauf  $C, D, E, G$  $D, E$ A, F Rechnungserstellung unterscheidet sich bei Privat- und Firmenkunden. A Aufpralllast von Geländern kann variieren (die Last, welches das Geländer aushalten muss, wenn sich eine Person dagegen lehnt). Es gibt ein Portfolio der Geländerprofile im Unternehmen, welche bereits von einem B Statiker berechnet wurden; bei besonderen Anforderungen können Geländerprofile mittels einer Software berechnet werden (Programm: MetallStat). Schweißnahtausführungen erfolgen nach DIN EN 18065 oder nach Vorgabe eines Statikers. C Ausführung des Bauvorhabens in Farbe (F) oder Feuerverzinkung (HD); Ausführungsvermerk F oder HD auf D der Zeichnung (bei HD Bauvorhaben müssen Entzinkungslöcher gebohrt werden). Ab einer Podesthöhe von 1,0 m wird ein Windverband verbaut; standardmäßig ist kein Wandanschluss vor-E gesehen. bei unplanmäßigen Mehrarbeiten auf der Baustelle muss dies von den Monteuren dokumentiert (gesonder-F ter Vermerk auf der Arbeitsanweisung) und vom Kunden zusätzlich per Unterschrift bestätigt werden, die Mehrleistung wird dem Kunden auf der Rechnung separat ausgewiesen. Unterscheidung nach "notwendige Treppen" (bauen nach behördlichen Vorschriften) und nach "nicht notwendige Treppe" (eine zusätzliche Treppe ohne behördliche Vorschriften). Eine Vor-Ab-Prüfung ist notwen-G dig, ob die Befähigungen (z.B. Schweißerlaubnis) ausreichen und welche Art der Dokumentation erforderlich ist. **@@@@** Seite 10 KOMPETENZ WERKSTATI

Stand: März 2021

Arbeitsprozess: Fluchttreppe für einen Hinterausgang herstellen und montieren

# Zuständigkeiten

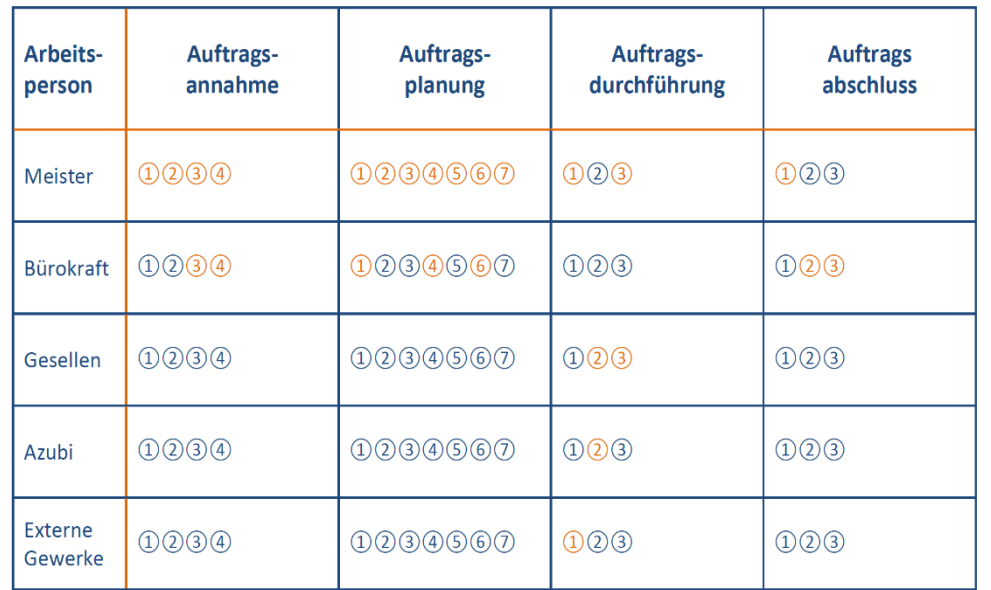

**@090** 

Seite 11

KOMPETENZ WERKSTATT

## *Dokumentation im APA-Tool*

#### Eine Fluchttreppe für einen Hinterausgang herstellen und montieren

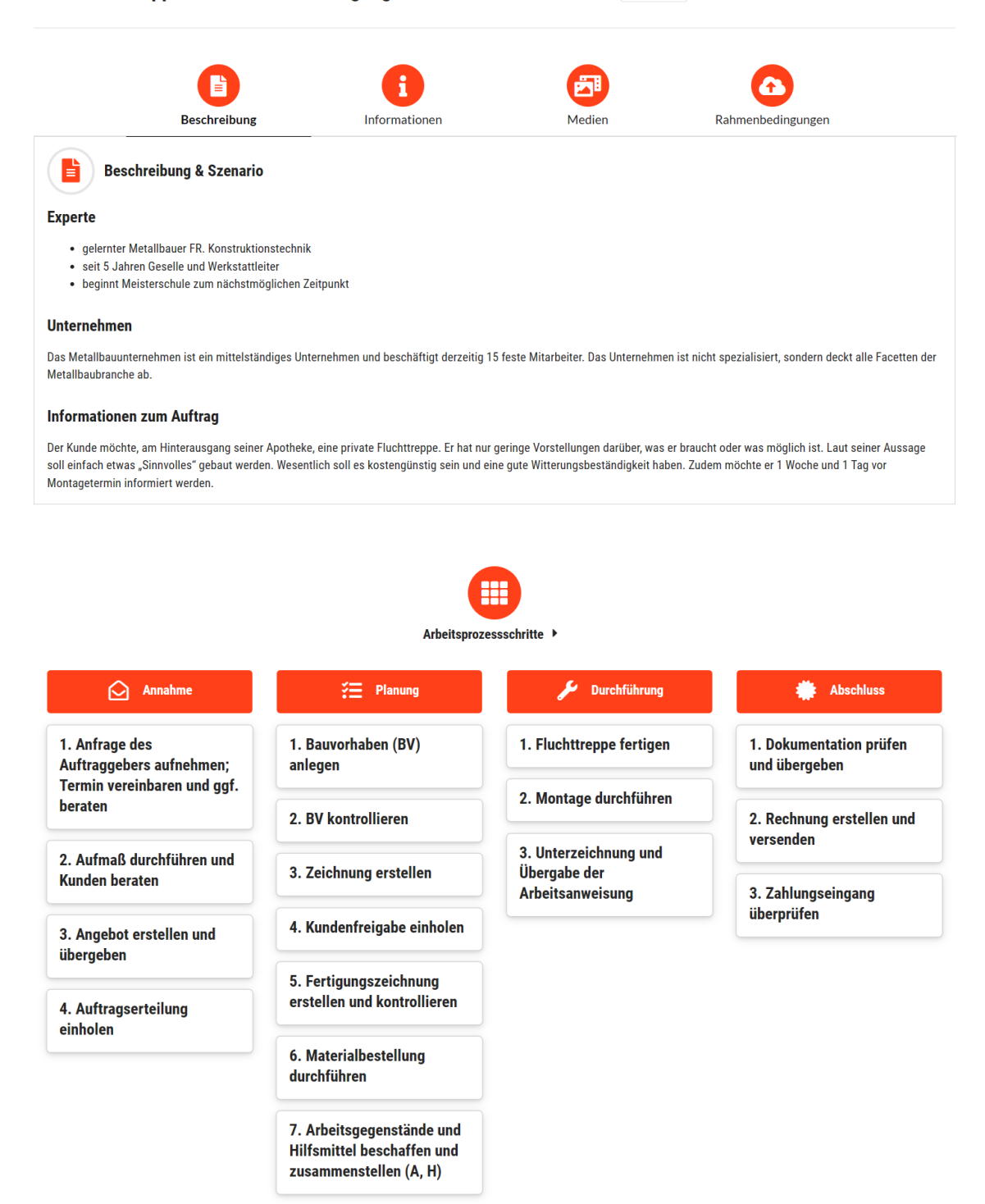

## *Abb. 11: Dokumentation des Arbeitsprozesses "Eine Fluchttreppe für einen Hinterausgang herstellen und montieren" im APA-Tool*

Die Beschreibung des Arbeitsprozesses im APA-Tool finden Sie [hier](https://apa.kwst.uni-bremen.de/release/p/BnGMG45MEH4I)  oder unter dem QR-Code:

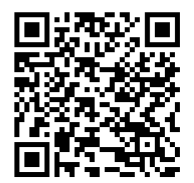

# <span id="page-29-0"></span>**4.2 Arbeitsprozess "Private Außentreppe für einen Nebeneingang konstruieren und montieren"**

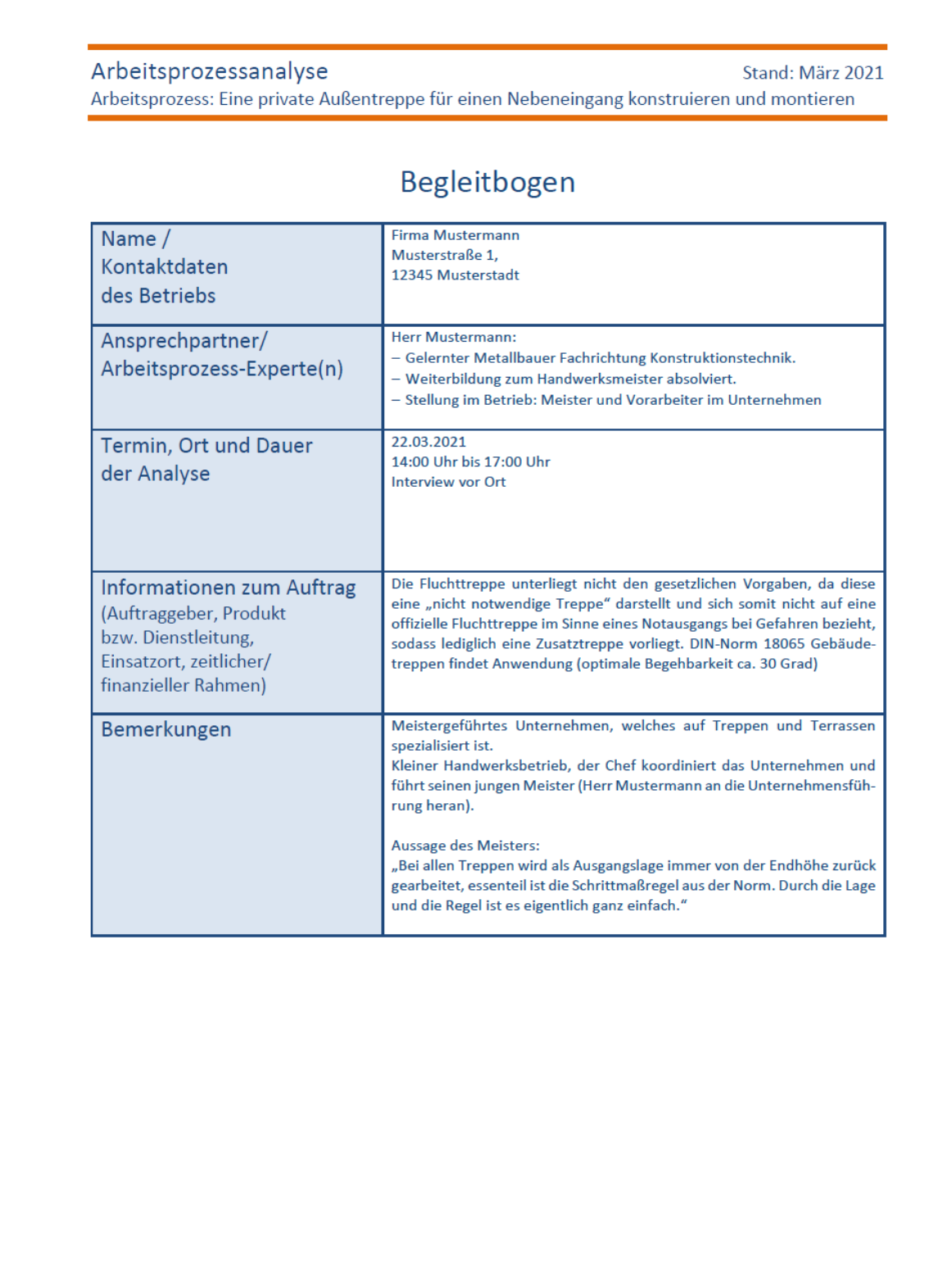

**OOOO** 

Seite 2

KOMPETENZ WERKSTATE

Stand: März 2021

Arbeitsprozess: Eine private Außentreppe für einen Nebeneingang konstruieren und montieren

# Betriebsprofil

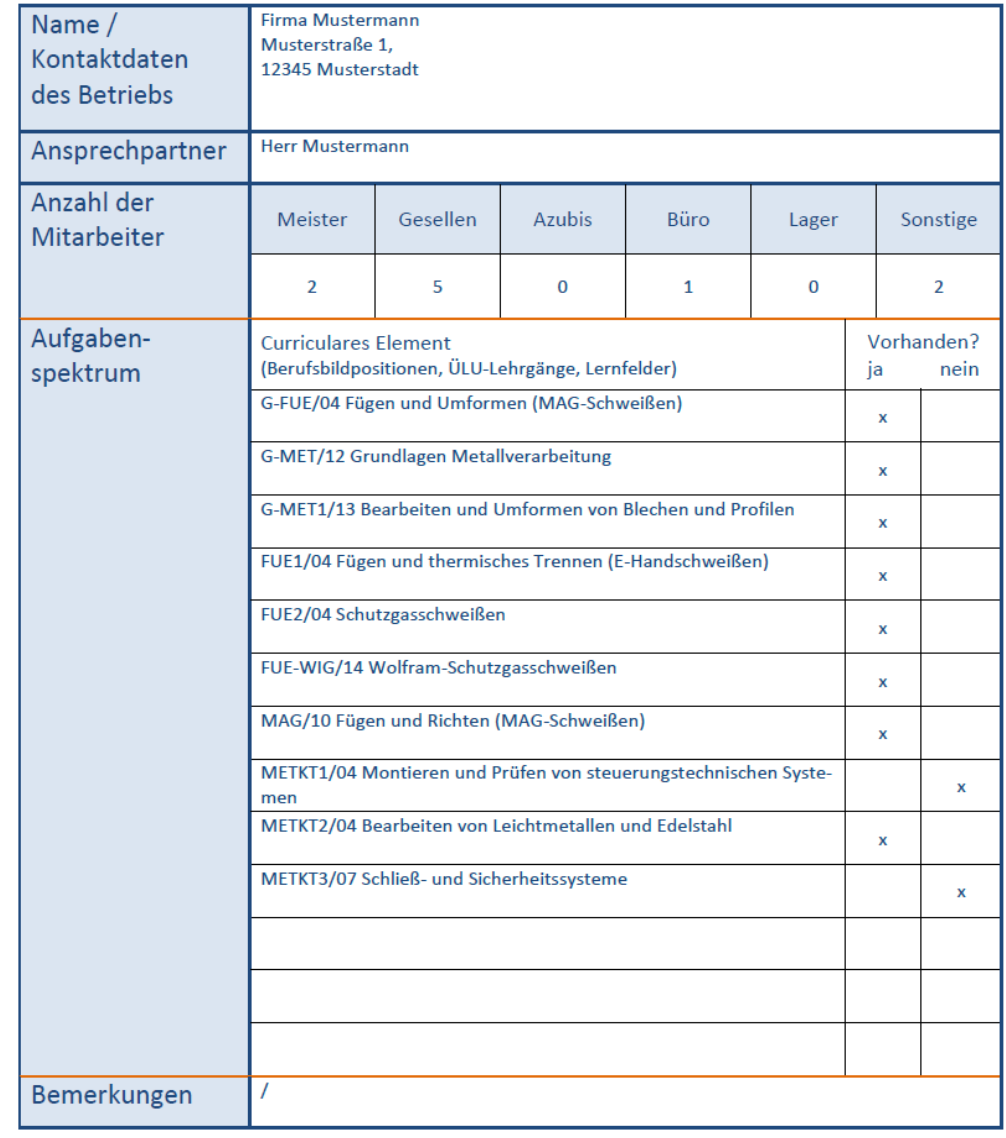

**@OSO** 

Seite 3

KOMPETENZ WERKSTATT

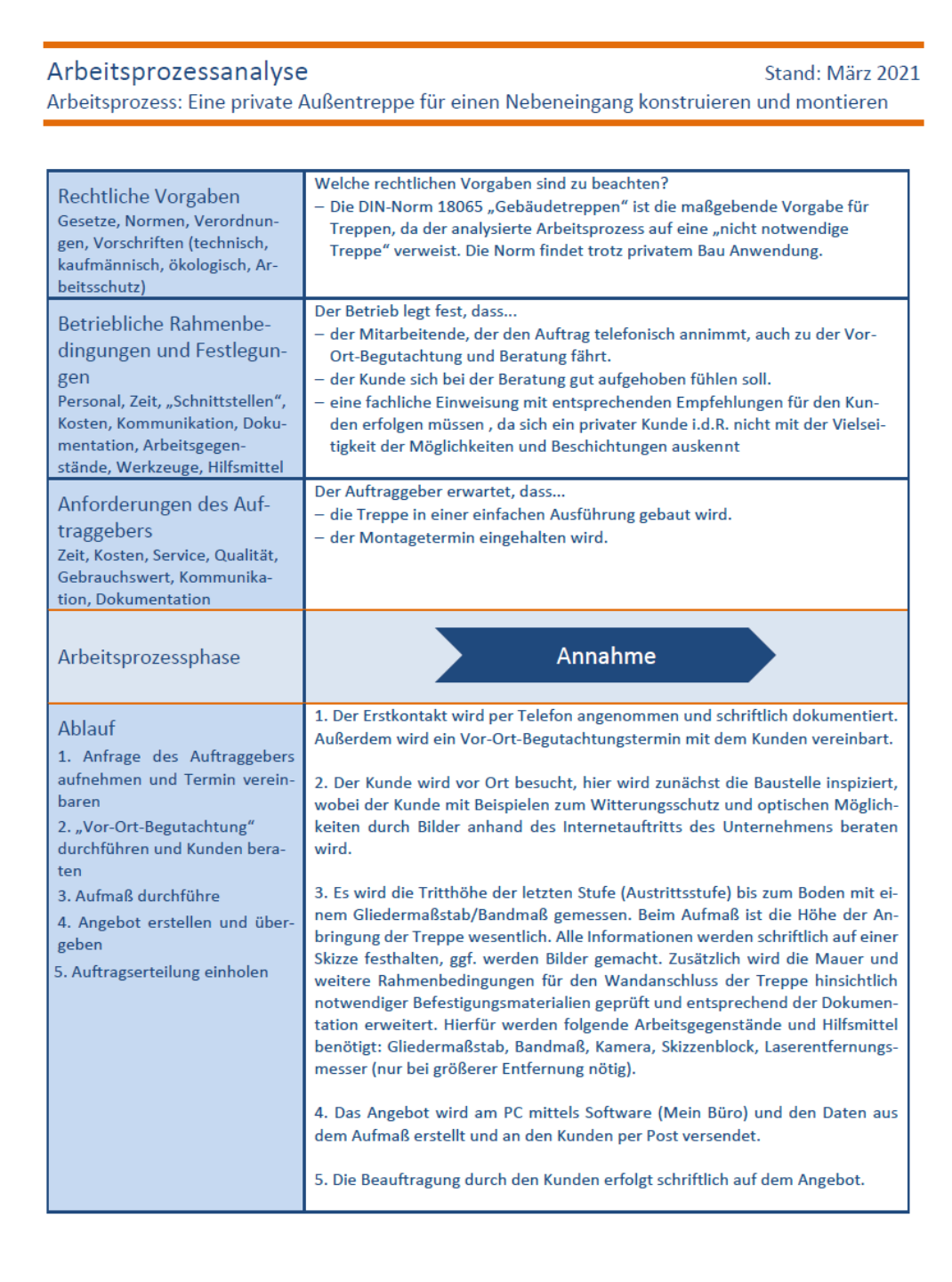

**OOOO** 

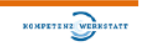

#### Stand: März 2021

Arbeitsprozess: Eine private Außentreppe für einen Nebeneingang konstruieren und montieren

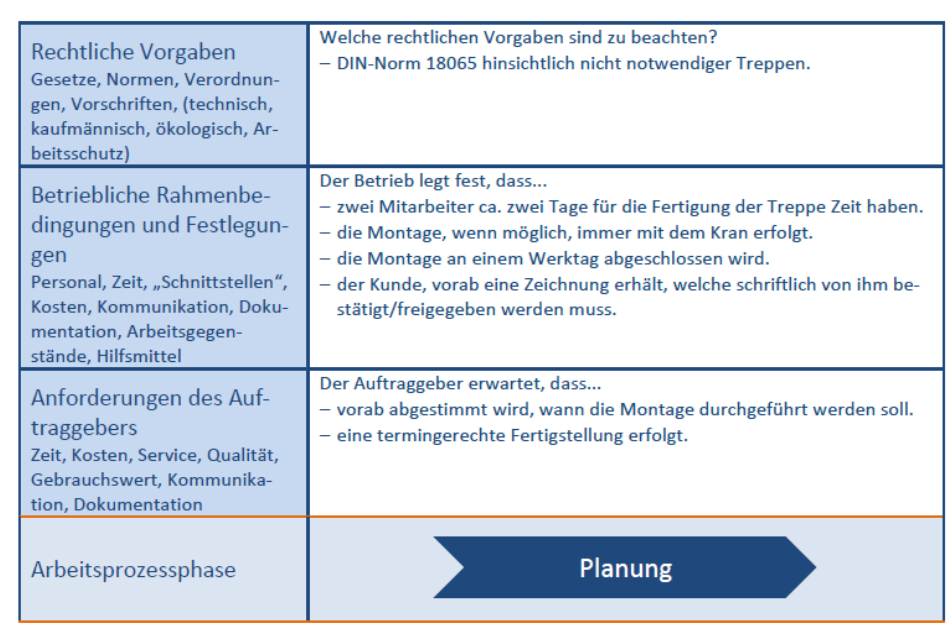

**@O®O** 

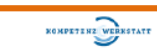

### Stand: März 2021

Arbeitsprozess: Eine private Außentreppe für einen Nebeneingang konstruieren und montieren

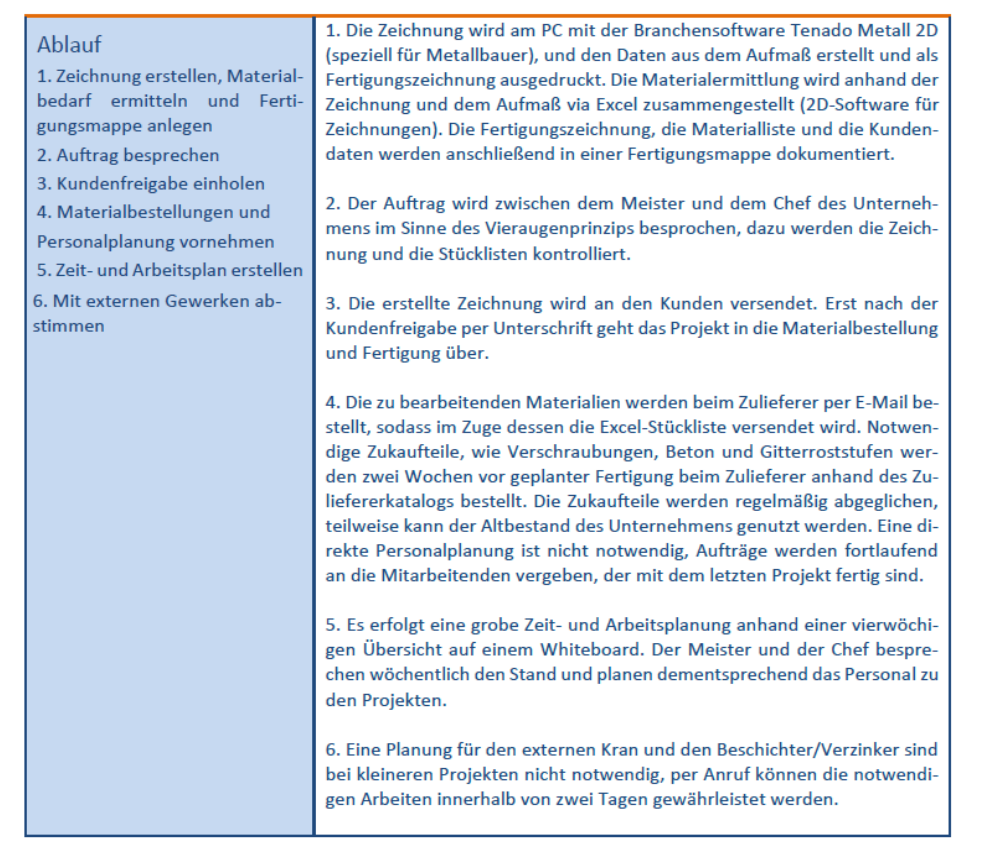

**@O®O** 

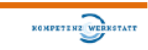

#### Stand: März 2021

Arbeitsprozess: Eine private Außentreppe für einen Nebeneingang konstruieren und montieren

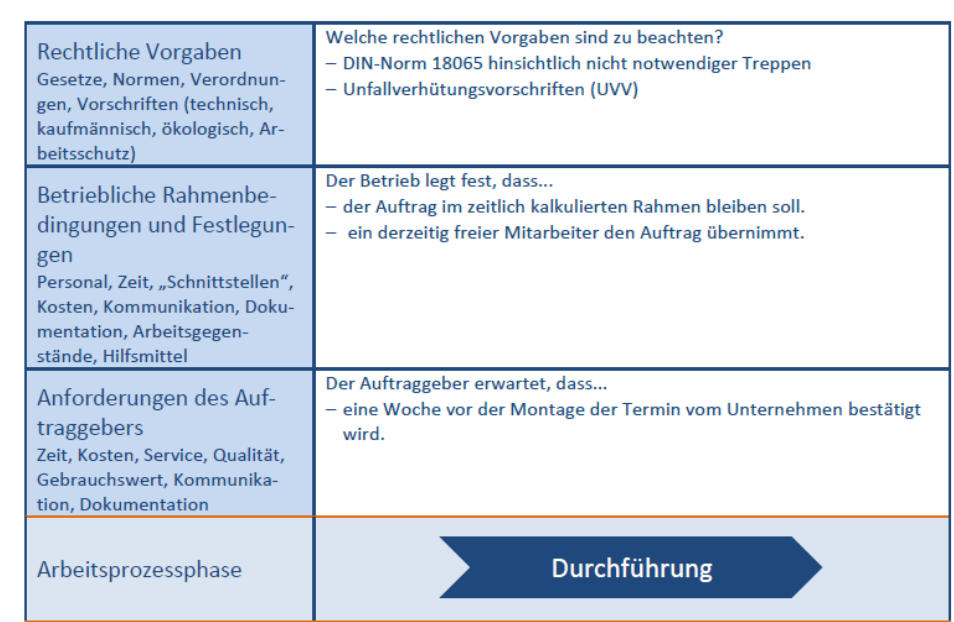

**@O®O** 

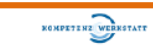

#### Stand: März 2021

Arbeitsprozess: Eine private Außentreppe für einen Nebeneingang konstruieren und montieren

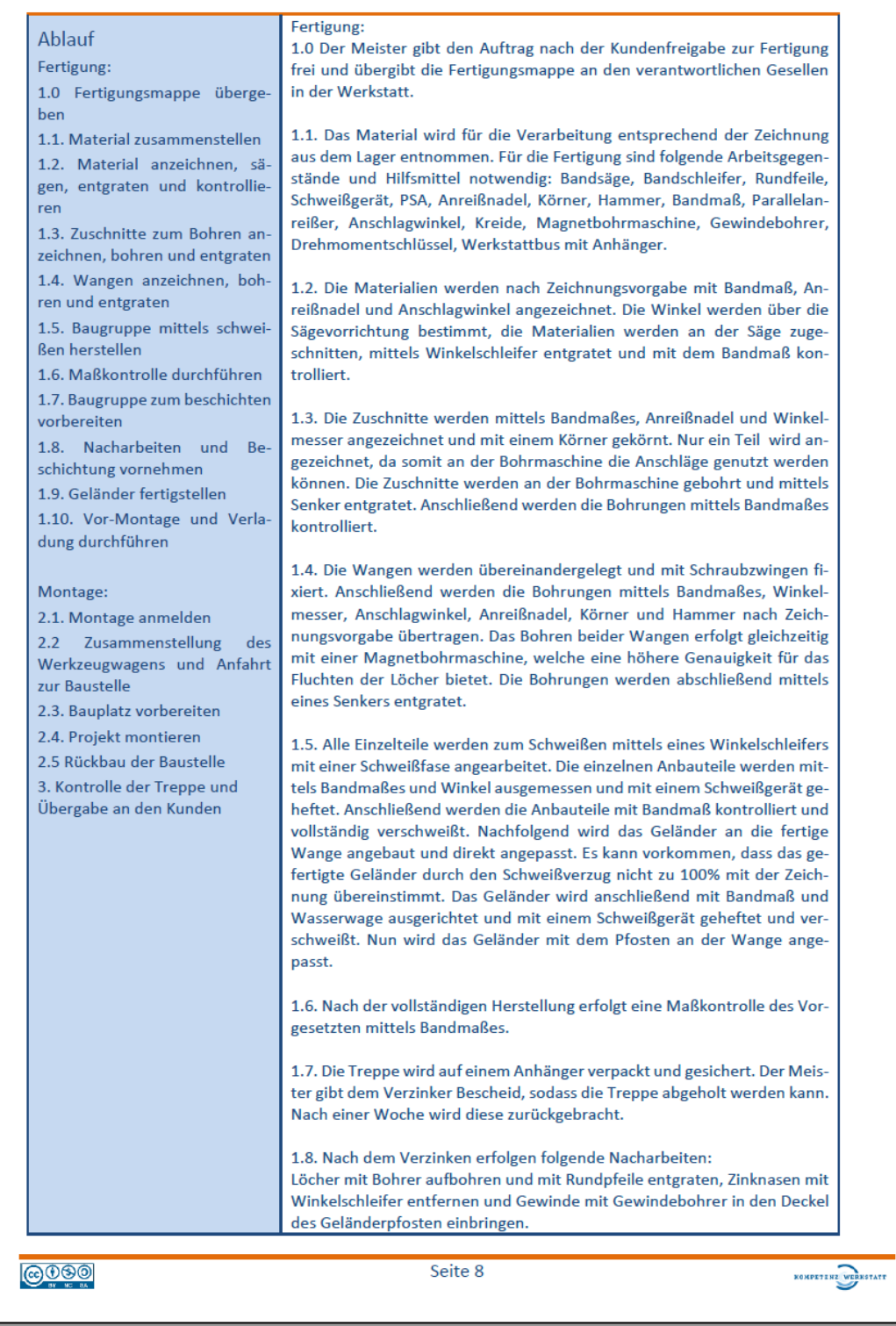

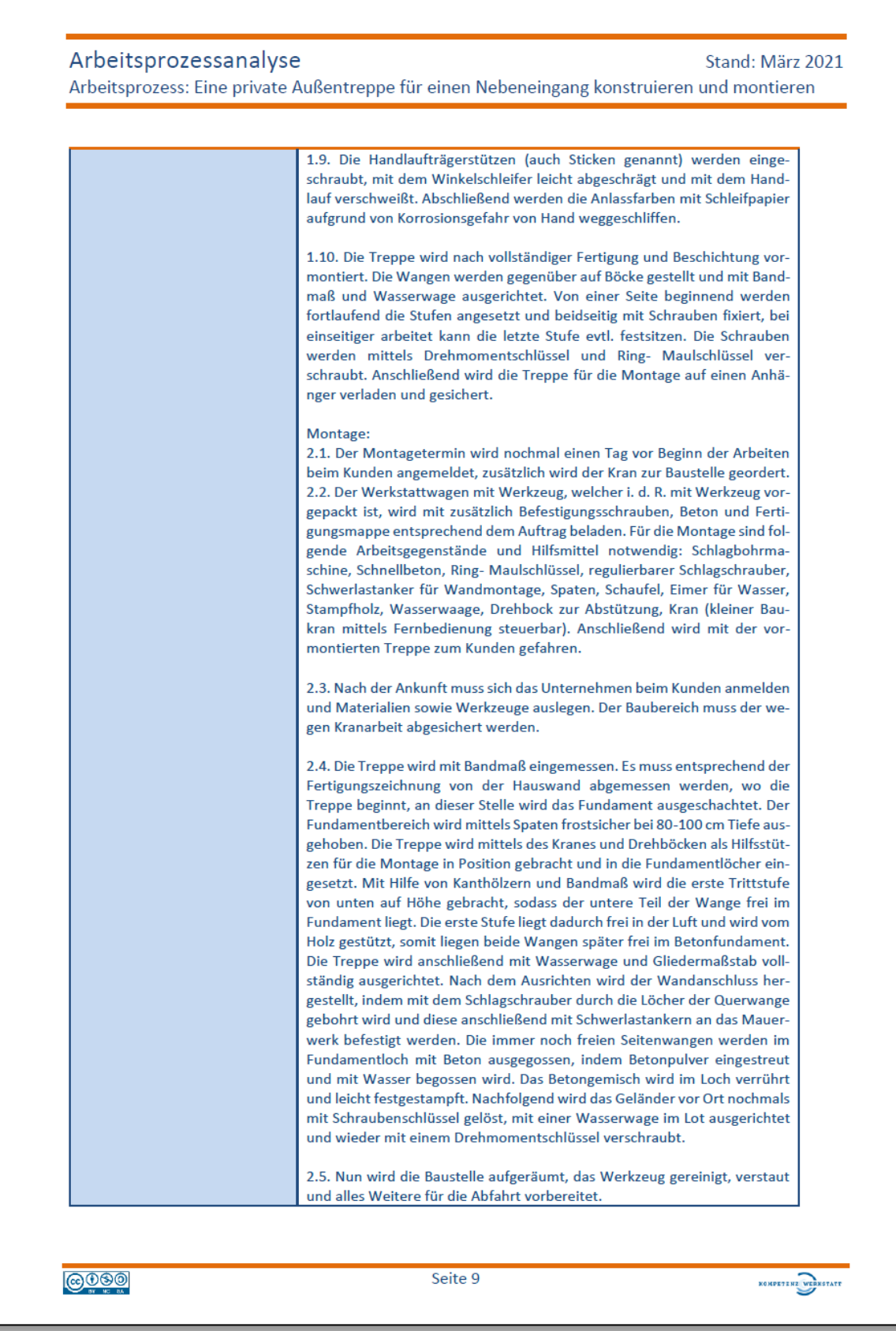

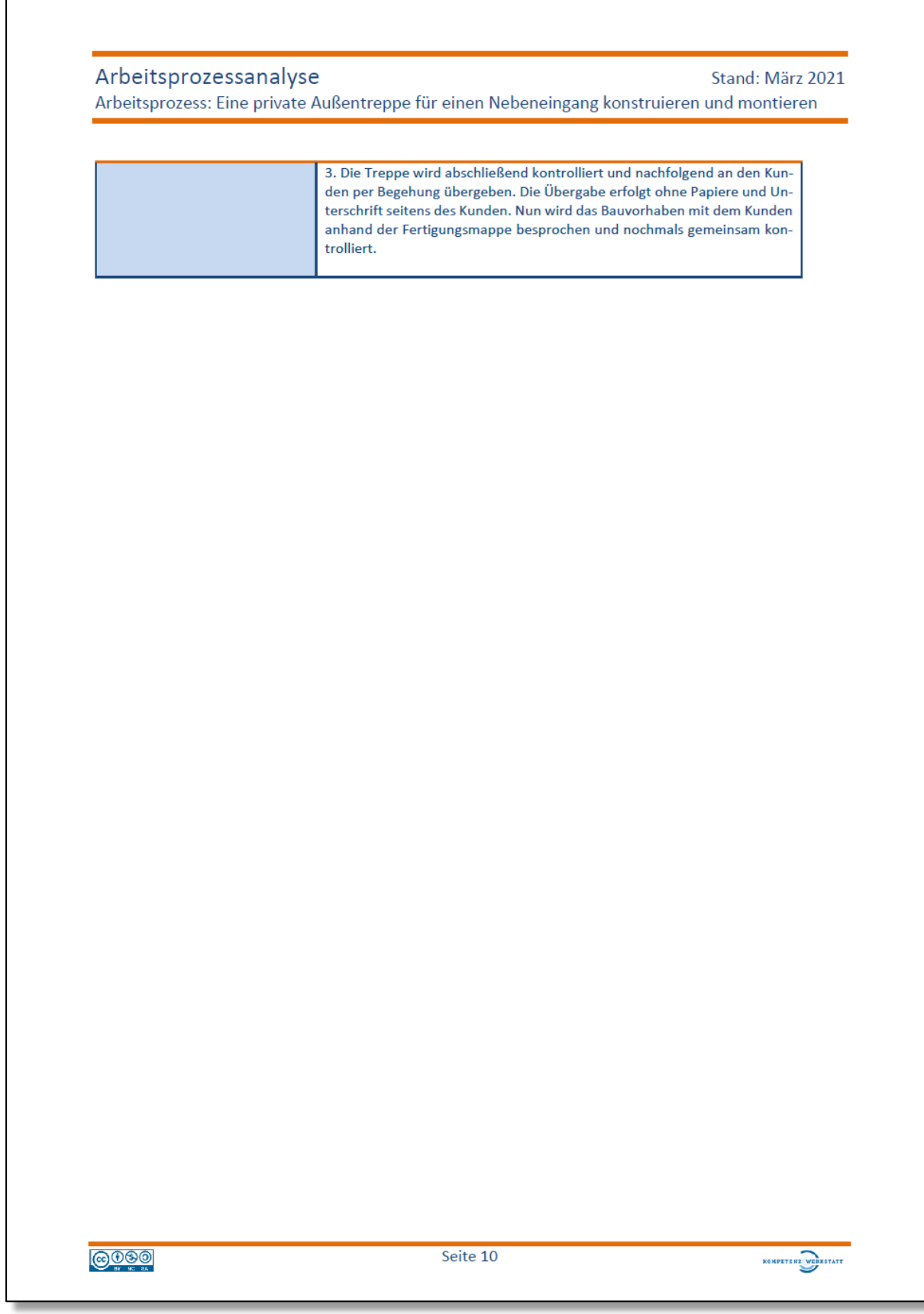

#### Arbeitsprozessanalyse Stand: März 2021 Arbeitsprozess: Eine private Außentreppe für einen Nebeneingang konstruieren und montieren Welche rechtlichen Vorgaben sind zu beachten? Rechtliche Vorgaben - Es sind keine rechtlichen Vorgaben zu berücksichtigen. Gesetze, Normen, Verordnungen, Vorschriften (technisch, kaufmännisch, ökologisch, Arbeitsschutzl Der Betrieb legt fest, dass... Betriebliche Rahmenbe-- ein kurzes Feedbackgespräch über das Projekt durchgeführt wird dingungen und Festlegun-- eine Nachkalkulation hinsichtlich der Materialpreise und Zeiten erfolgt. gen Personal, Zeit, "Schnittstellen", Kosten, Kommunikation, Dokumentation, Arbeitsgegenstände, Hilfsmittel Der Auftraggeber erwartet, dass... Anforderungen des Auf-- er die Rechnung, mit einem Skonto von 3%, innerhalb von einer Woche traggebers erhält. Zeit, Kosten, Service, Qualität, Gebrauchswert, Kommunikation, Dokumentation **Abschluss** Arbeitsprozessphase 1. Der Meister spricht mit den Monteuren über Probleme, Verbesserungen Ablauf und Schwierigkeiten hinsichtlich der Zeichnung, Fertigung und Montage. 1. Abschlussgespräch durchfüh-Folgend nimmt der Meister die Probleme auf und bespricht diese bei Notren wendigkeit mit dem Chef. 2. Rechnung erstellen und versenden 2. Die Rechnung wird am PC mit der Software Mein Büro anhand des Angebotes erstellt und per Post an den Kunden versendet. 3. Nachbetrachtung durchführen 3. Eine Nachkalkulation entsprechend notwendiger Fertigungs- und Mon-4. Zahlungseingang prüfen tagezeiten wird bei allen Projekten entsprechend der Zuliefererkataloge durchgeführt. Somit wird ermöglicht, dass dauerhaft die Preisanpassungen verfolgt werden können und wirtschaftlich gearbeitet wird. 4. Der Zahlungseingang wird am PC überprüft und falls notwendig schriftlich abgemahnt.

**@** 

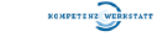

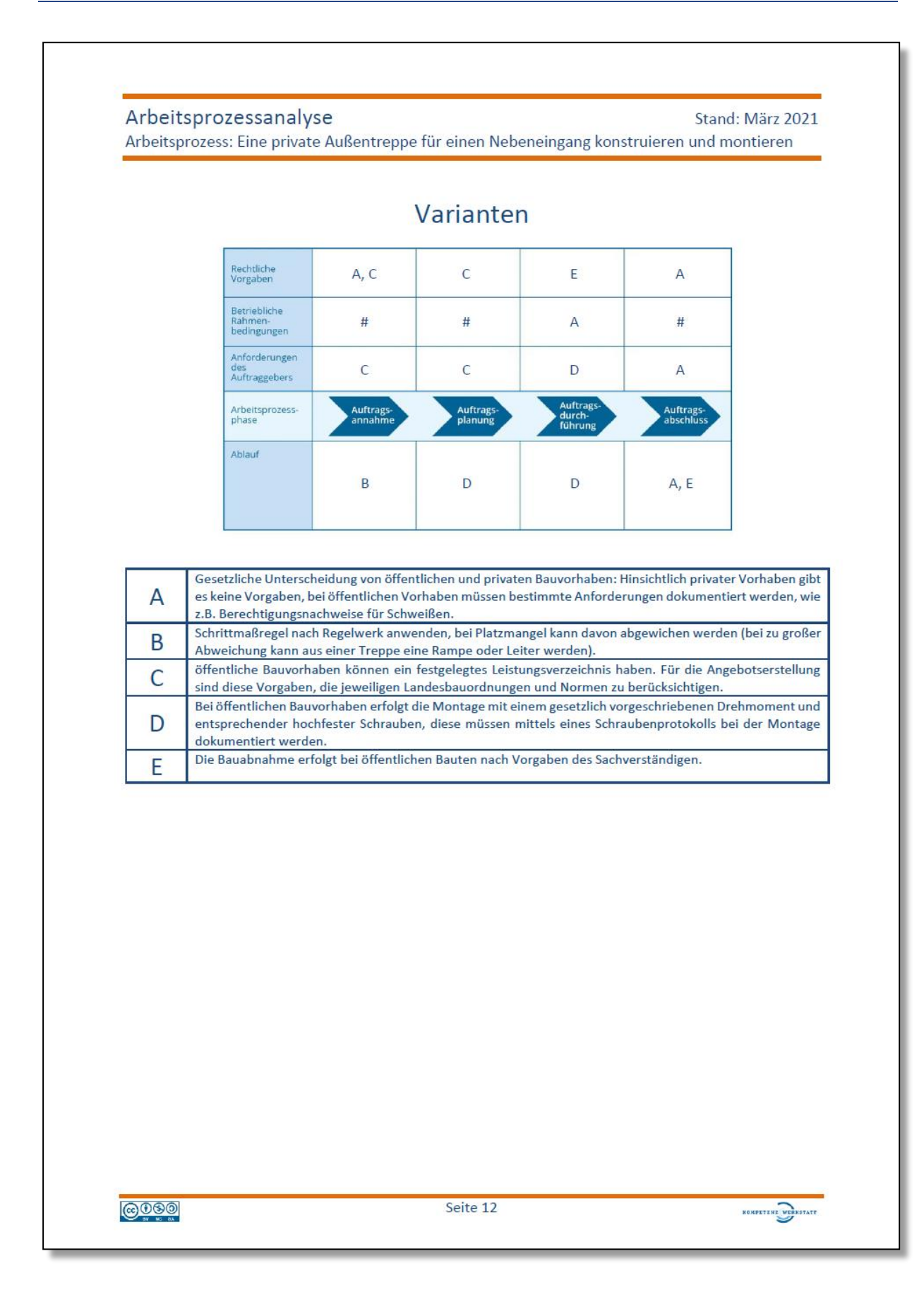

Stand: März 2021

Arbeitsprozess: Eine private Außentreppe für einen Nebeneingang konstruieren und montieren

# Zuständigkeiten

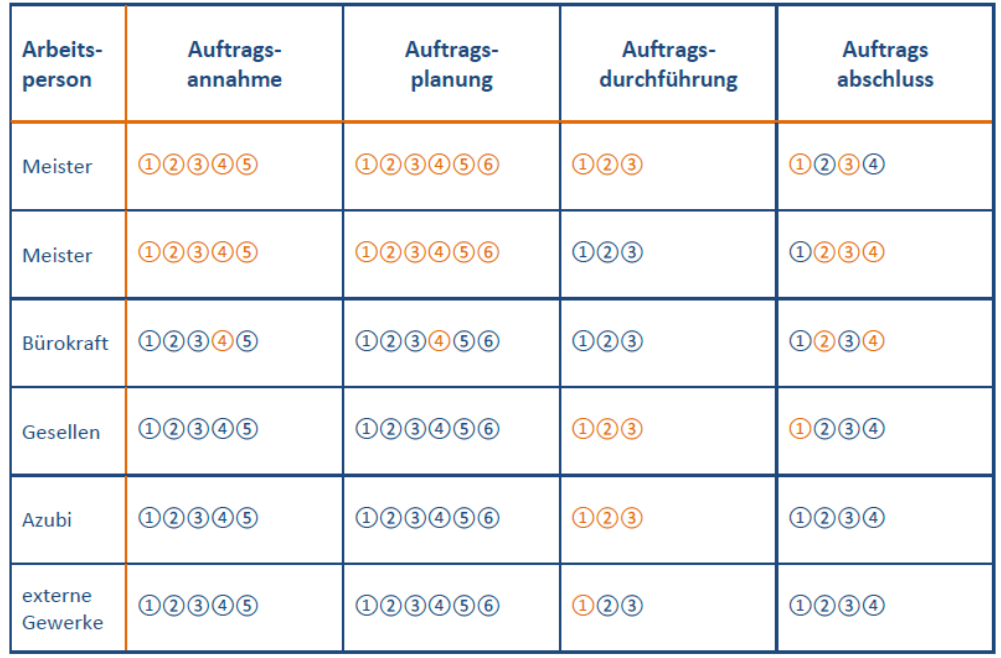

**@OSO** 

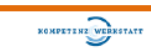

# *Darstellung im APA-Tool*

#### Eine private Außentreppe für einen Nebeneingang konstruieren und montieren

nicht live

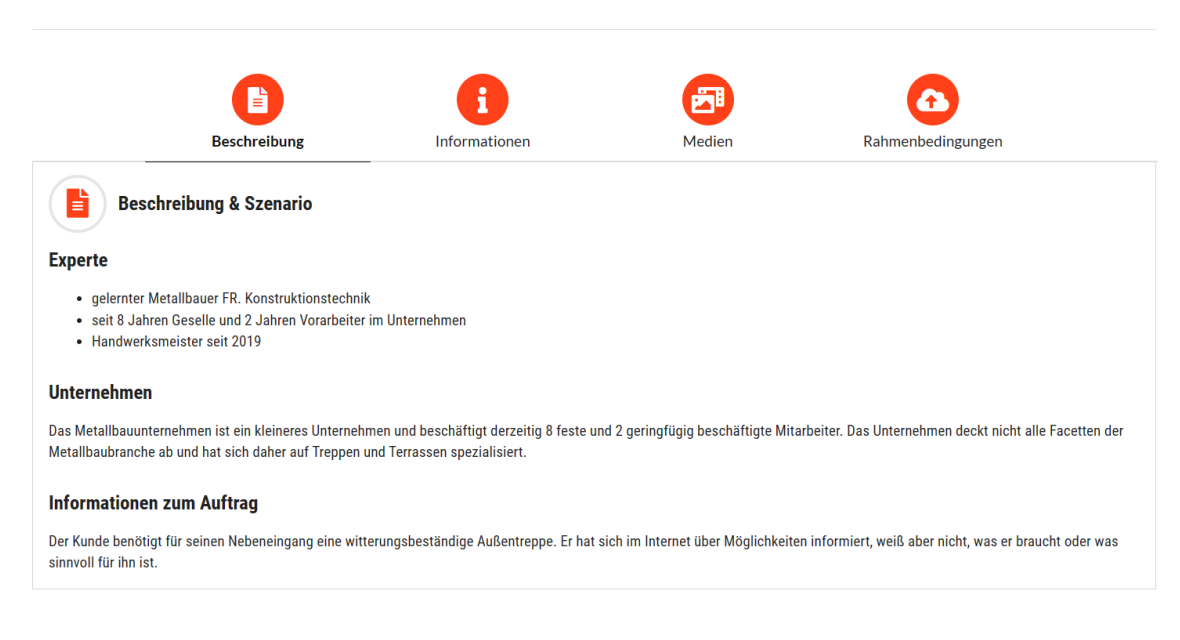

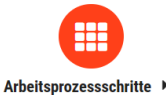

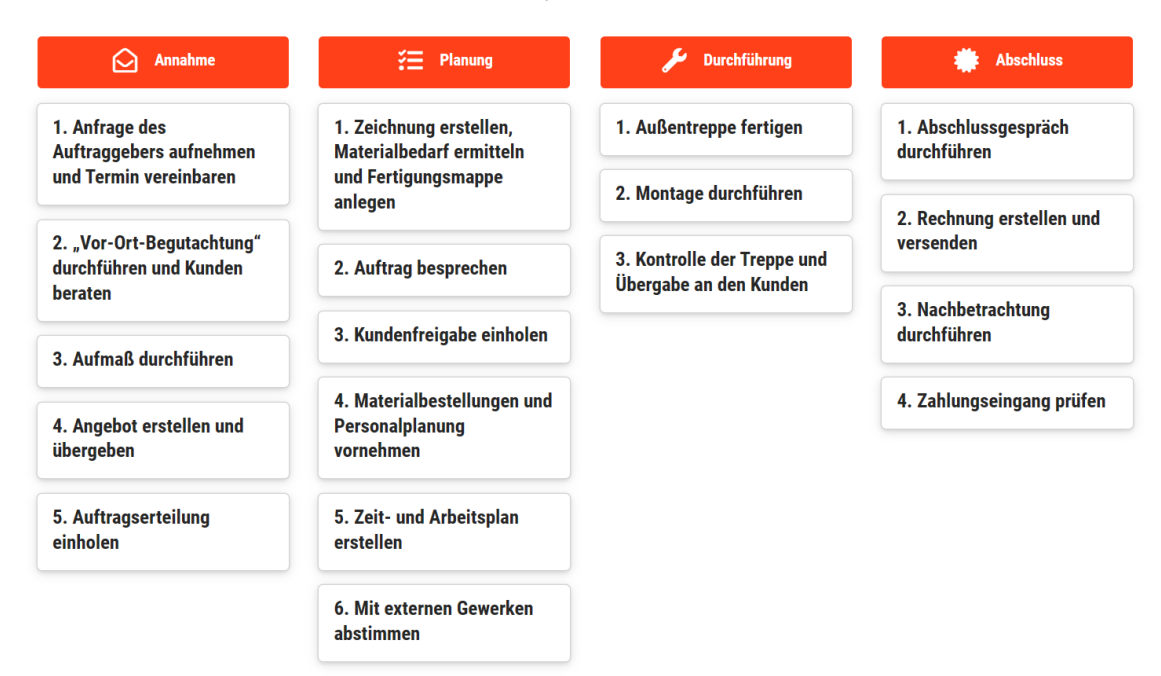

## *Abb. 12: Dokumentation des Arbeitsprozesses "Eine private Außentreppe für einen Nebeneingang konstruieren und montieren" im APA-Tool*

Die Beschreibung des Arbeitsprozesses im APA-Tool finden Sie [hier](https://apa.kwst.uni-bremen.de/release/p/X8fAlZ0pe8O0)  oder unter dem QR-Code:

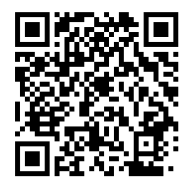

# <span id="page-42-0"></span>**4.3 Arbeitsprozess "Außentreppe zur Dachterrasse vom Erdgeschoss zum Obergeschoss konstruieren, herstellen und montieren"**

## Arbeitsprozessanalyse

Stand: März 2021

KOMPETENZ WERKSTATE

Arbeitsprozess: Eine Außentreppe zur Dachterrasse vom Erdgeschoss zum Obergeschoss konstruieren, herstellen und montieren

# Begleitbogen

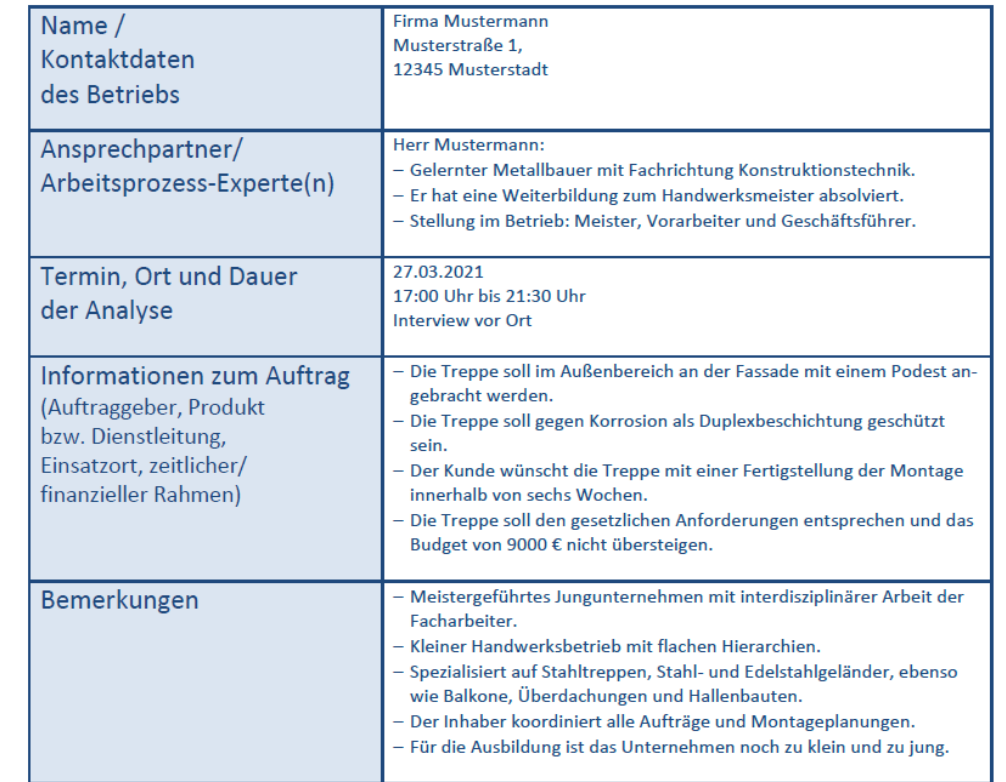

**@090** 

Stand: März 2021

Arbeitsprozess: Eine Außentreppe zur Dachterrasse vom Erdgeschoss zum Obergeschoss konstruieren, herstellen und montieren

# Betriebsprofil

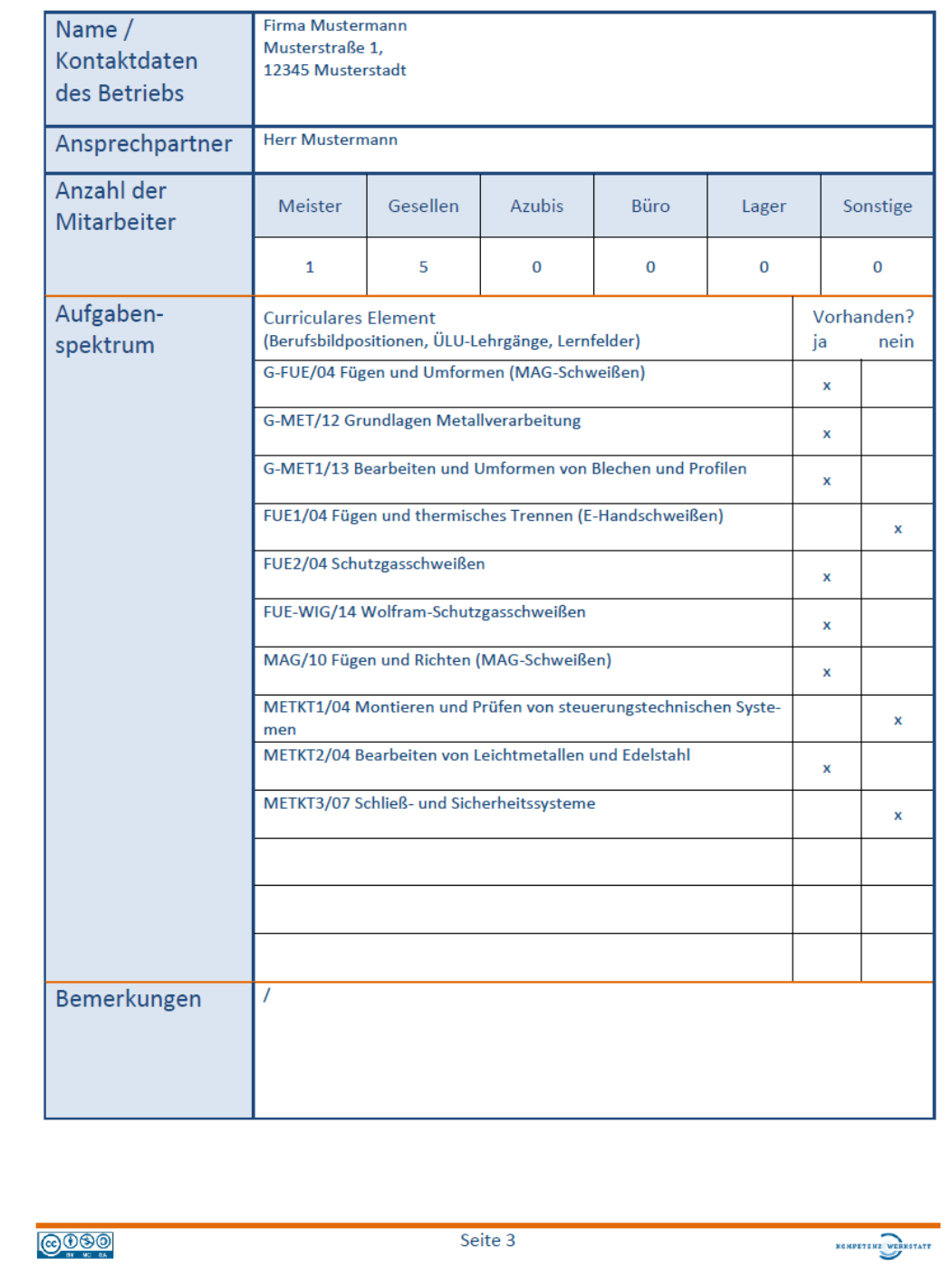

Stand: März 2021

Arbeitsprozess: Eine Außentreppe zur Dachterrasse vom Erdgeschoss zum Obergeschoss konstruieren, herstellen und montieren

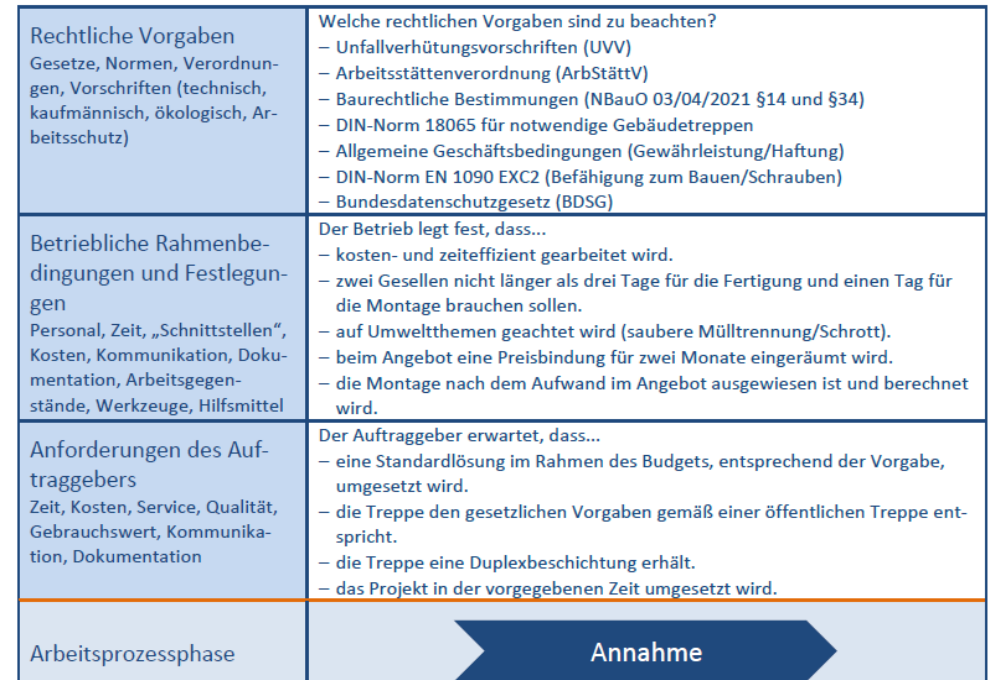

**@OSO** 

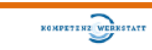

#### Stand: März 2021

Arbeitsprozess: Eine Außentreppe zur Dachterrasse vom Erdgeschoss zum Obergeschoss konstruieren, herstellen und montieren

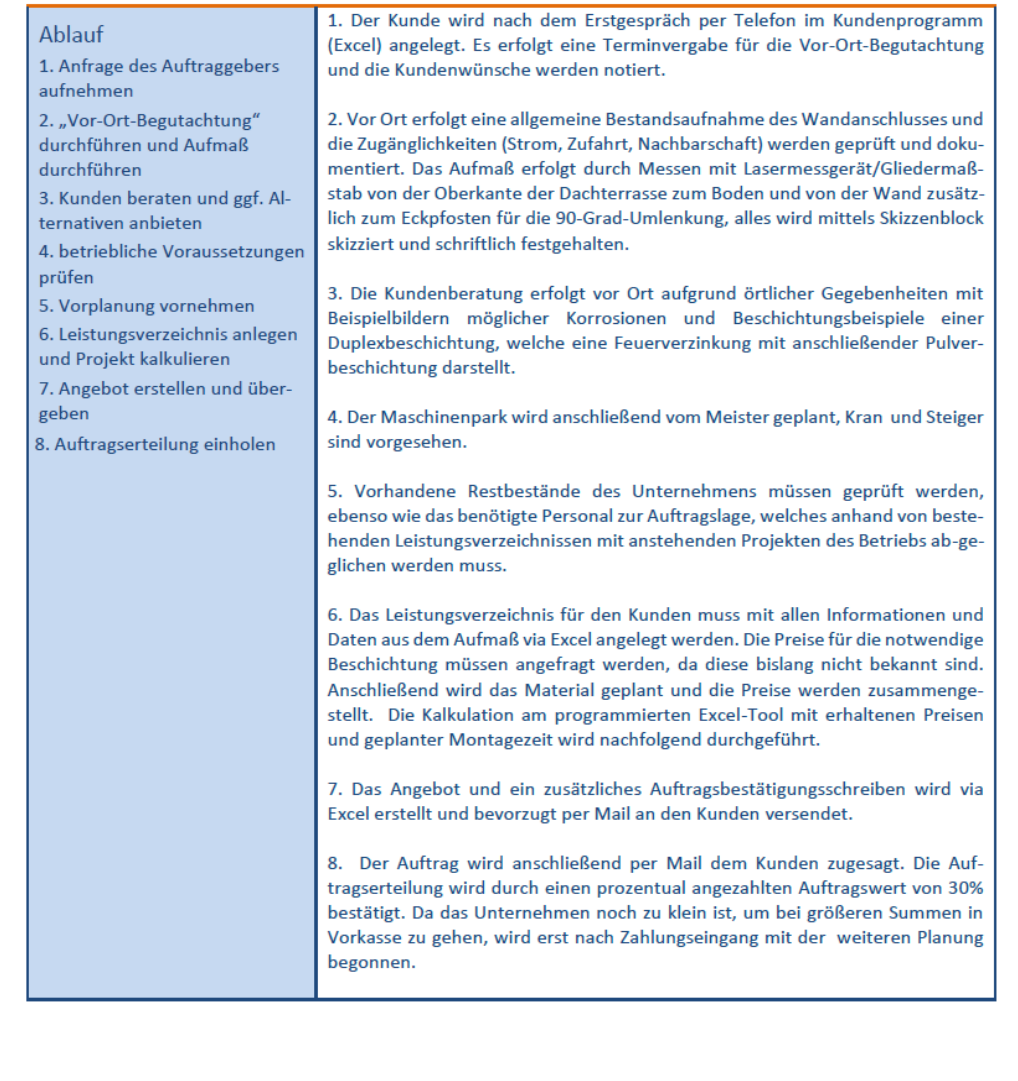

**@OSO** 

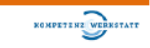

Stand: März 2021

Arbeitsprozess: Eine Außentreppe zur Dachterrasse vom Erdgeschoss zum Obergeschoss konstruieren, herstellen und montieren

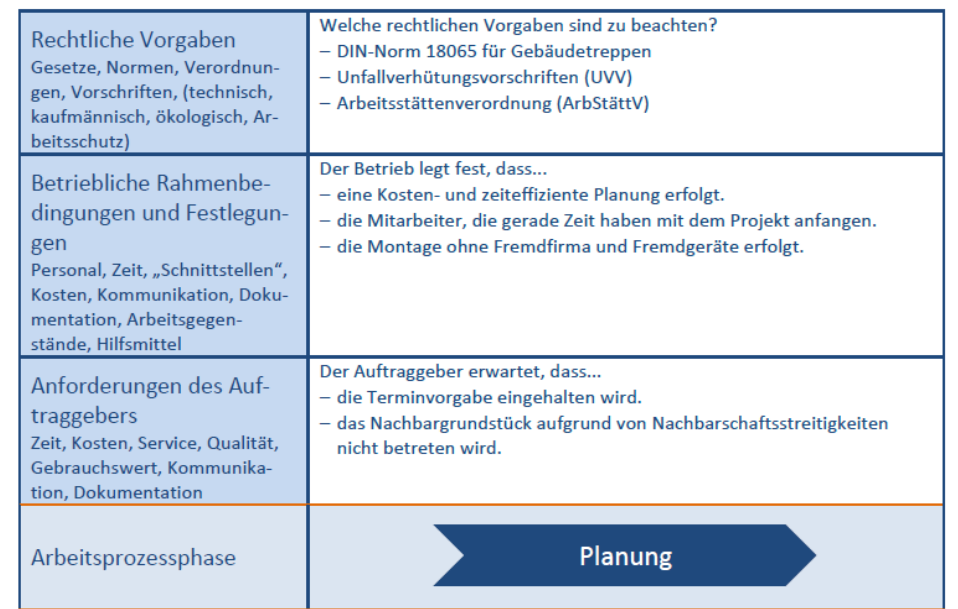

**@OSO** 

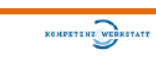

#### Stand: März 2021

Arbeitsprozess: Eine Außentreppe zur Dachterrasse vom Erdgeschoss zum Obergeschoss konstruieren, herstellen und montieren

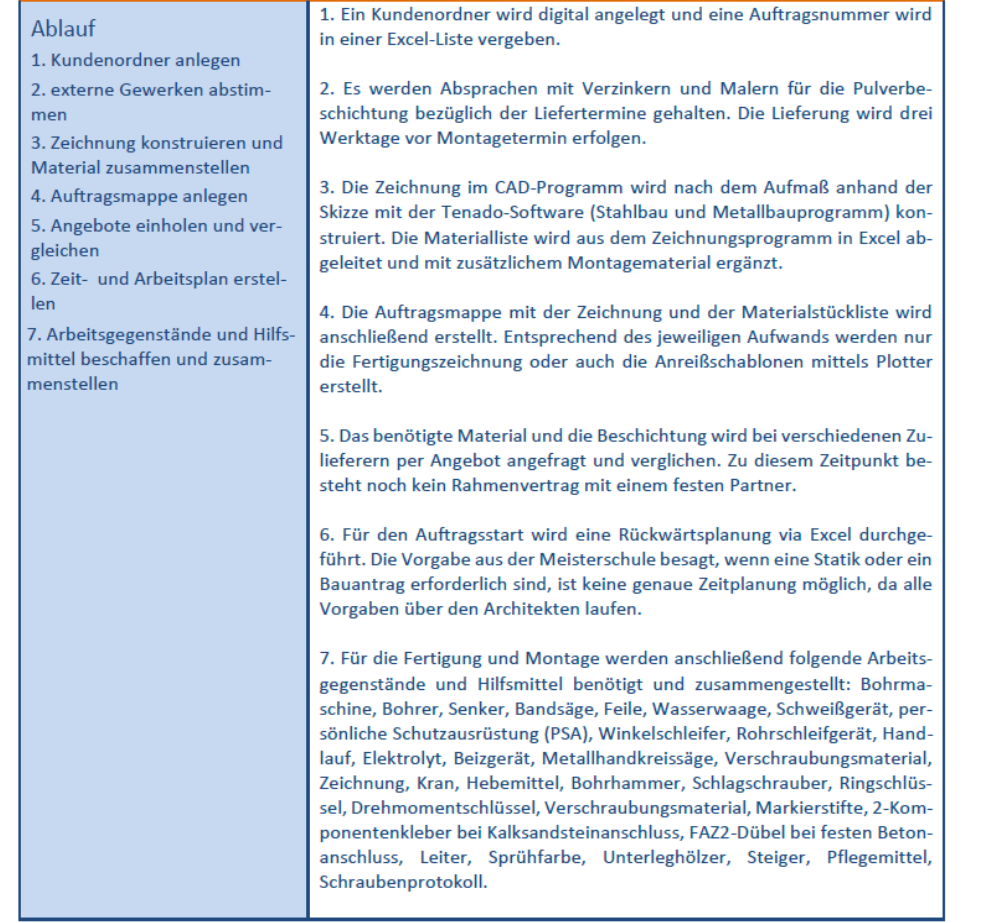

**@OSO** 

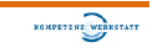

Stand: März 2021

Arbeitsprozess: Eine Außentreppe zur Dachterrasse vom Erdgeschoss zum Obergeschoss konstruieren, herstellen und montieren

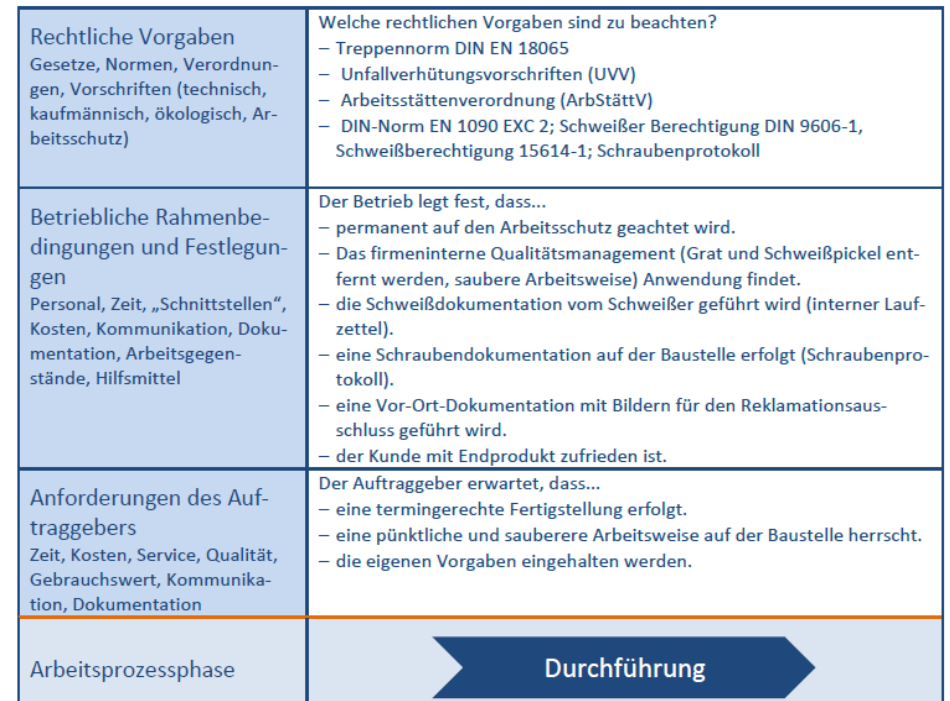

**@OSO** 

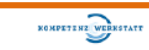

#### Stand: März 2021

Arbeitsprozess: Eine Außentreppe zur Dachterrasse vom Erdgeschoss zum Obergeschoss konstruieren, herstellen und montieren

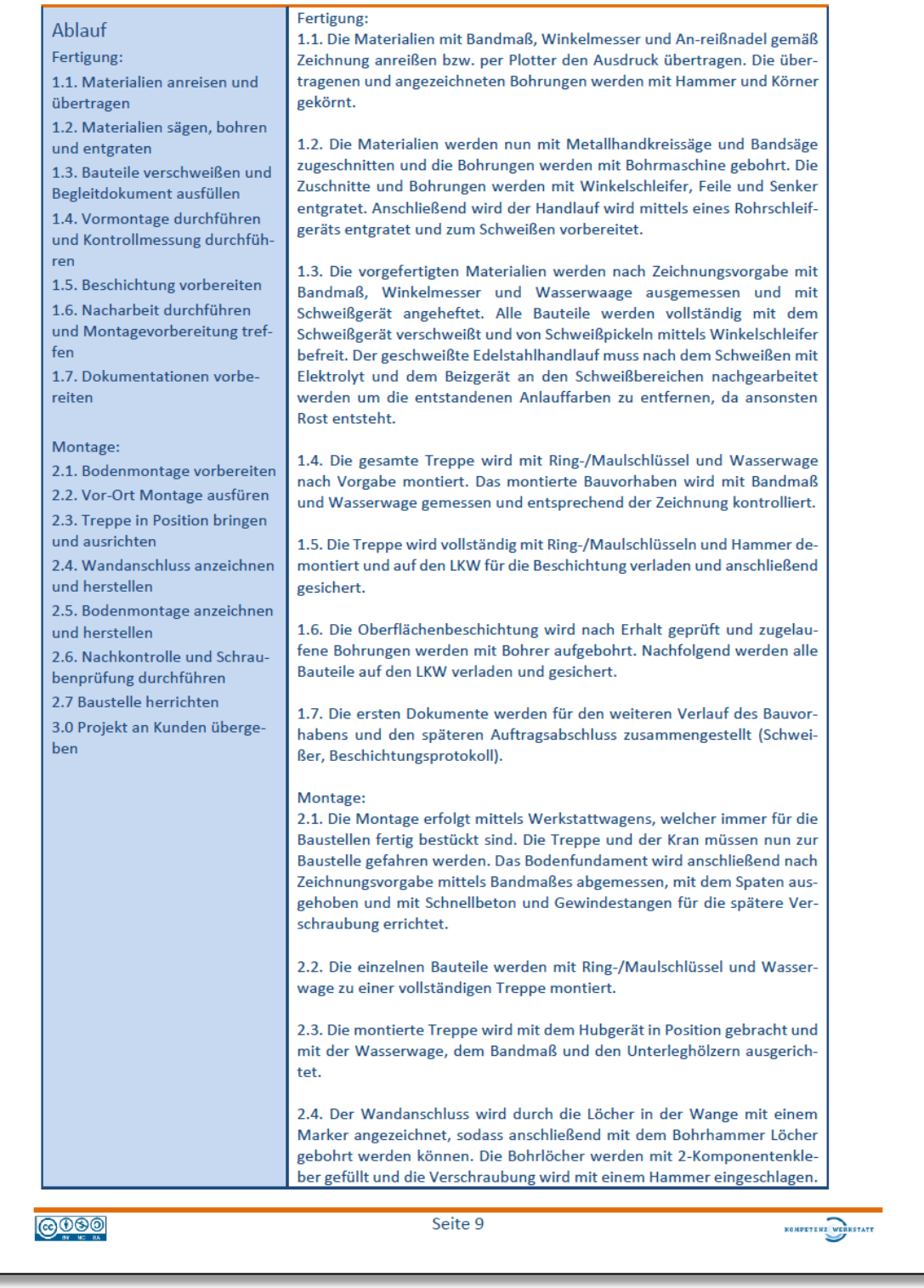

#### Stand: März 2021

Arbeitsprozess: Eine Außentreppe zur Dachterrasse vom Erdgeschoss zum Obergeschoss konstruieren, herstellen und montieren

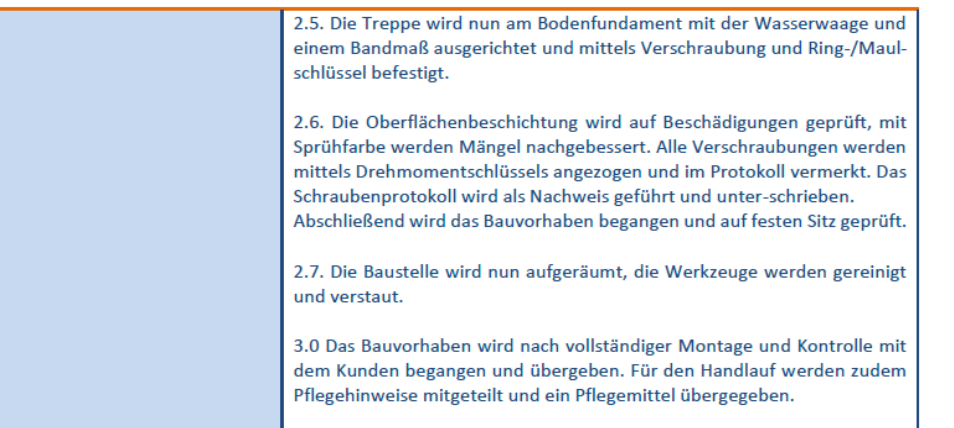

**@OSO** 

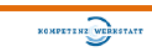

#### Stand: März 2021

Arbeitsprozess: Eine Außentreppe zur Dachterrasse vom Erdgeschoss zum Obergeschoss konstruieren, herstellen und montieren

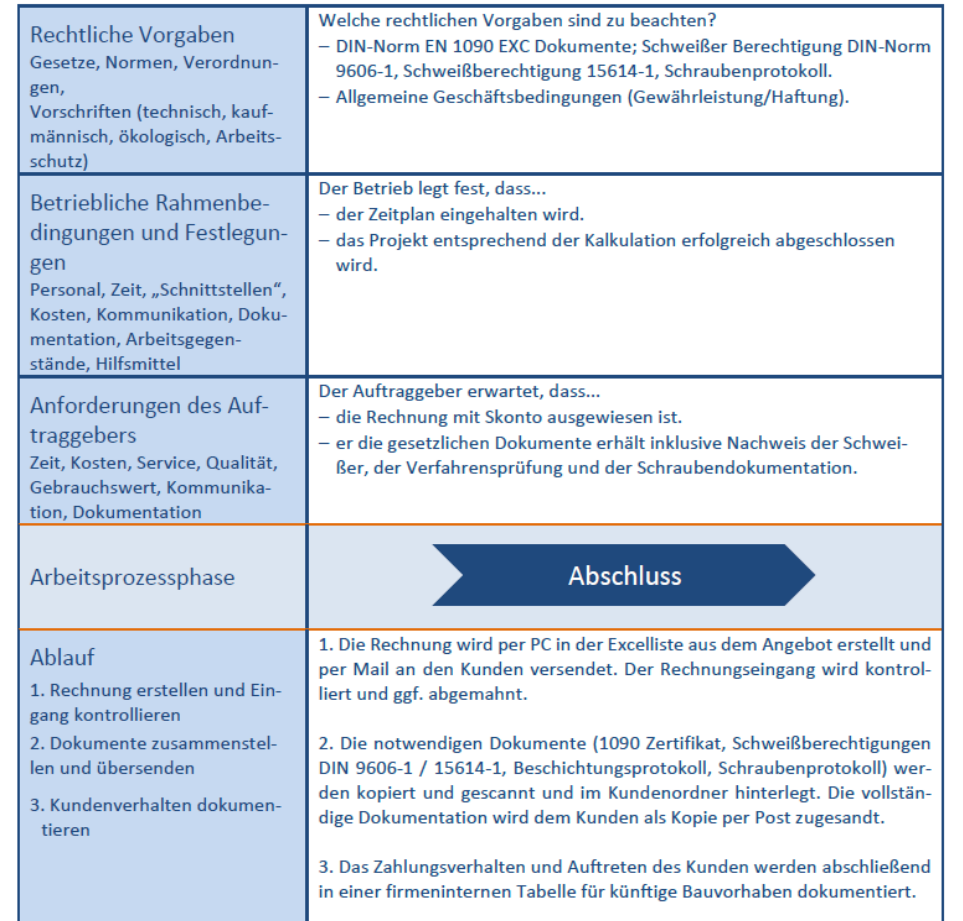

**@OSO** 

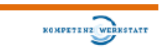

#### Stand: März 2021

Arbeitsprozess: Eine Außentreppe zur Dachterrasse vom Erdgeschoss zum Obergeschoss konstruieren, herstellen und montieren

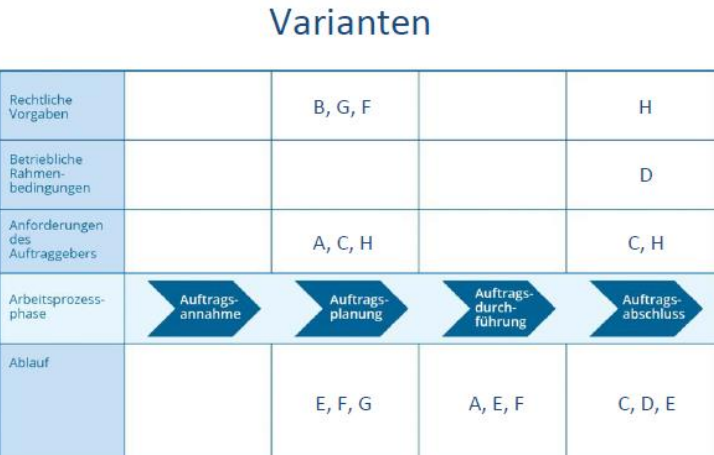

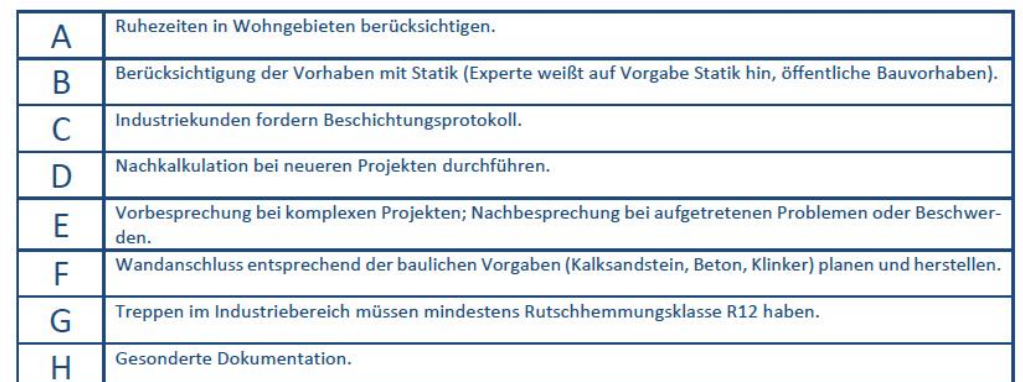

**OOOO** 

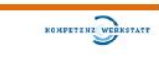

Stand: März 2021

Arbeitsprozess: Eine Außentreppe zur Dachterrasse vom Erdgeschoss zum Obergeschoss konstruieren, herstellen und montieren

# Zuständigkeiten

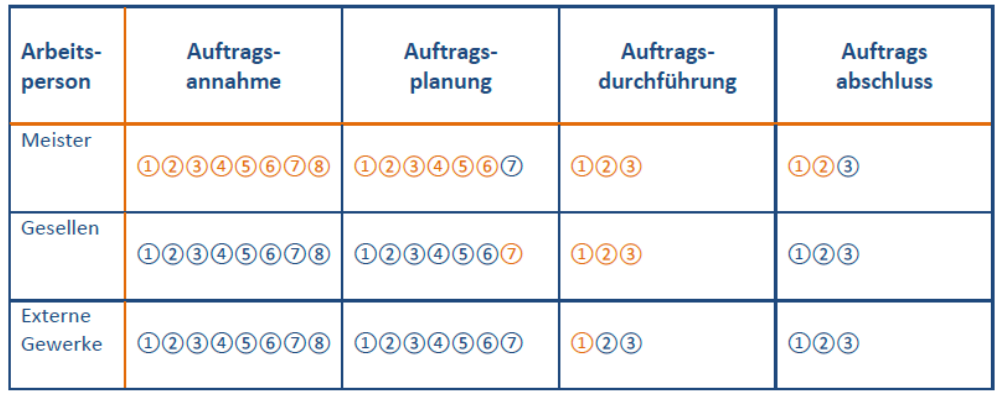

**@OSO** 

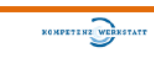

## *Darstellung im APA-Tool*

Eine Außentreppe zur Dachterrasse vom Erdgeschoss zum Obergeschoss **konstruieren, herstellen und montieren E** nicht live

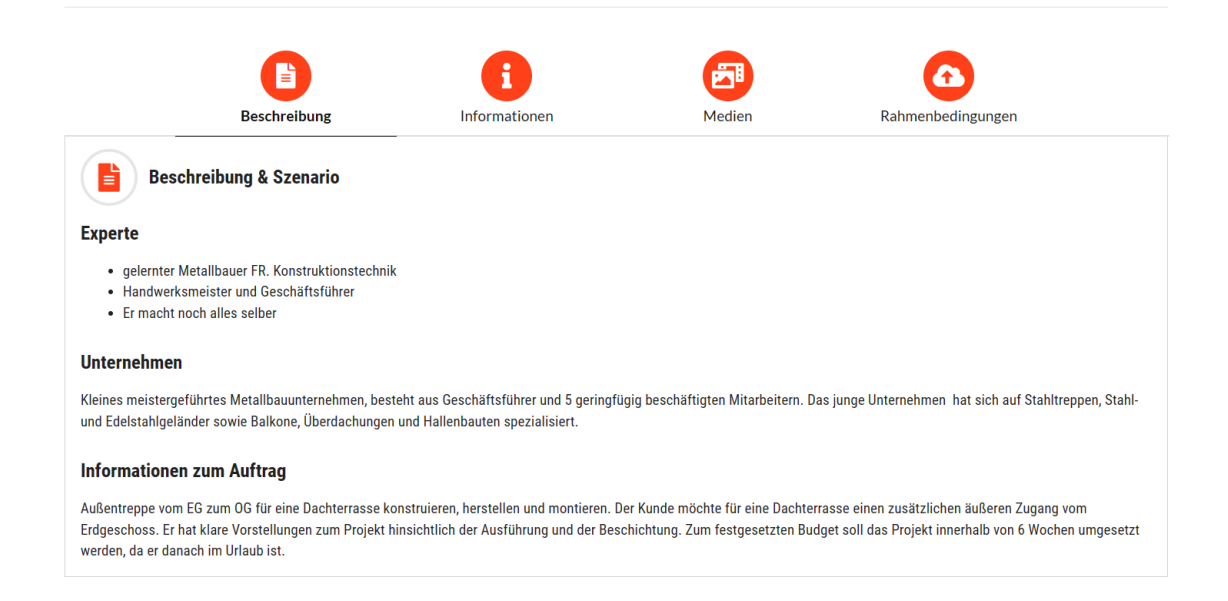

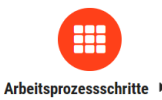

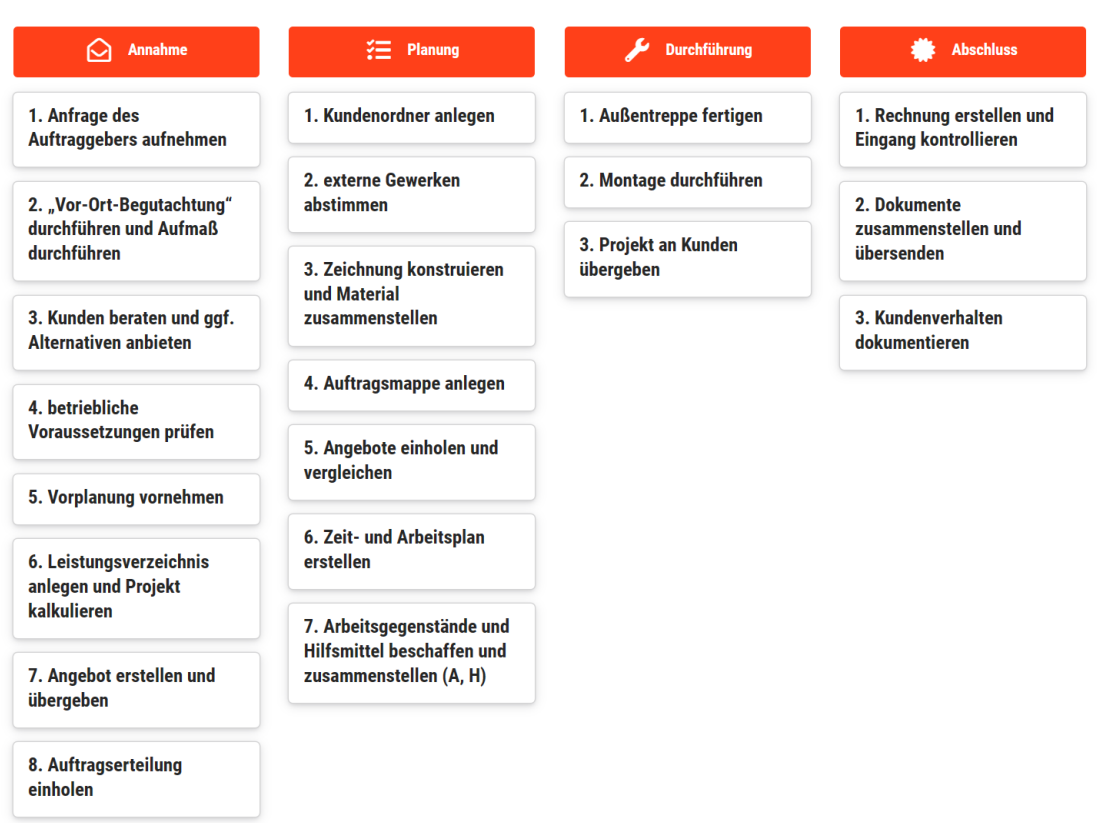

*Abb. 13: Dokumentation des Arbeitsprozesses "Eine Außentreppe zur Dachterrasse vom Erdgeschoss zum Obergeschoss konstruieren, herstellen und montieren" im APA-Tool* 

Die Beschreibung des Arbeitsprozesses im APA-Tool finden Sie [hier](https://apa.kwst.uni-bremen.de/release/p/hl8hxFNZOBqv)  oder unter dem QR-Code:

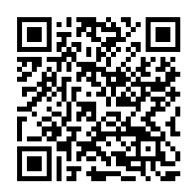

# <span id="page-56-0"></span>**5** Beschreibung des Beruflichen Handlungsfelds "Treppen und **Geländer konstruieren, herstellen und montieren"**

Bei der Analyse und Beschreibung von Arbeitsprozessen ist zu berücksichtigen, dass diese naturgemäß immer spezifisch sind: Ein Arbeitsprozess betrifft eine konkrete Arbeitshandlung, die

- durch konkrete Arbeitsgegenstände (Produkte, Anlagen, Systeme, Maschinen, Geräte, Komponenten, Bauteile, Teilsysteme),
- durch spezifische Hilfsmittel (Werkzeuge, Material, PC/Software, technische Unterlagen, Dokumentationen),
- durch ausgewählte Methoden (planvolles Bearbeiten des zugrundeliegenden Auftrags unter Abwägung verschiedener Vorgehensweisen) sowie
- durch bestimmte Anforderungen geprägt ist.

Arbeitsprozesse sind damit also abhängig vom Arbeitsauftrag, vom Auftraggeber, von der Betriebsgröße, der Betriebsform und der Arbeitsorganisation, von der eingesetzten Technologie, von der vorgefundenen Infrastruktur, von der Arbeitsausstattung, vom Arbeitspersonal, von den Bedingungen am Einsatzort usw.

Um über Einzelfallinformationen hinauszukommen, ist es wichtig, Beschreibungen zu verschiedenen, jedoch einander ähnlichen Arbeitsprozessen, zusammenfassen. Diese Funktion erfüllen Berufliche Handlungsfelder. Sie fassen berufsbestimmende Arbeitsprozesse, die vergleichbar sind, durch Verallgemeinerung zusammen, und weisen aus, was an ihnen charakteristisch ist. So werden

- der charakteristische Arbeitsprozessablauf dargestellt,
- die Kompetenzen definiert, die charakteristischerweise hinter den beruflichen Anforderungen stehen, und
- die Inhalte, mit denen sich ein Facharbeiter charakteristischerweise bei diesen Arbeitsprozessen auseinandersetzen muss, aufgeführt.

Es hat sich in verschiedenen Projekten gezeigt, dass ein Beruf sehr gut mit acht bis 15 Beruflichen Handlungsfeldern dargestellt werden kann.

Ein Berufliches Handlungsfeld kann dabei mithilfe folgender Elemente beschrieben werden:

# *Titel*

Der Titel eines Handlungsfelds verweist auf einen zentralen beruflichen Aufgabenbereich des zu beschreibenden Berufs. Nach Möglichkeit sollte sich der Titel aus der Kombination einer oder mehrerer charakterisierender Arbeitstätigkeiten und einem oder mehrerer charakteristischer Arbeitsgegenstände ergeben, wie z. B. "Installieren und Inbetriebnehmen von Beleuchtungsanlagen", "Demontieren, Reparieren und Montieren von Bauteilen, Baugruppen und Systemen an Kraftfahrzeugen" oder "Instandhalten von technischen Systemen des Maschinen- und Anlagenbaus."

# *Charakteristische Aufträge*

Um einen schnellen Überblick zu geben, um welche Arbeitsprozesse es in dem Beruflichen Handlungsfeld geht, hat es sich als sinnvoll erwiesen, mindestens drei das Handlungsfeld charakterisierende Aufträge (von externen Auftraggebern oder betriebsinterne) auszuweisen.

## *Handlungsablauf*

Unterteilt in die vier Arbeitsprozessphasen Annahme, Planung, Durchführung und Abschluss, wird hier dargestellt, wie handlungsfeldbezogene Arbeitsprozesse charakteristischerweise verlaufen. Zu diesem Zweck sind zu jeder Phase die Handlungsschritte aufgelistet, die es auszuführen bzw. zu bewältigen gilt. Zudem wird kurz kommentiert, was diese Handlungsschritte so charakteristisch für das Berufliche Handlungsfeld macht.

## *Kompetenzprofil*

Dieses Element des Beruflichen Handlungsfelds dient der Beschreibung der beruflichen Handlungskompetenz, die eine Fachkraft erwerben muss, um die Aufgaben, Aufträge, Probleme und Herausforderungen im Zusammenhang mit dem Beruflichen Handlungsfeld professionell bewältigen zu können. Dabei wird – für jede der vier Arbeitsprozessphasen – unterschieden zwischen Fach-, Methoden-, Sozial- und Personalkompetenz.

## *Inhalte*

Aufgeschlüsselt nach Arbeitsgegenständen, Werkzeugen, Hilfsmitteln, rechtlichen Vorgaben und Grundlagen wird im letzten Element des Beruflichen Handlungsfelds ausgewiesen, welche fachlichen Themen mit dem Beruflichen Handlungsfeld verknüpft sind. Um dabei nicht lediglich den Status Quo abzubilden, sind hier auch Trends aufgeführt, die zukünftig Einfluss auf das Berufliche Handlungsfeld nehmen könnten.

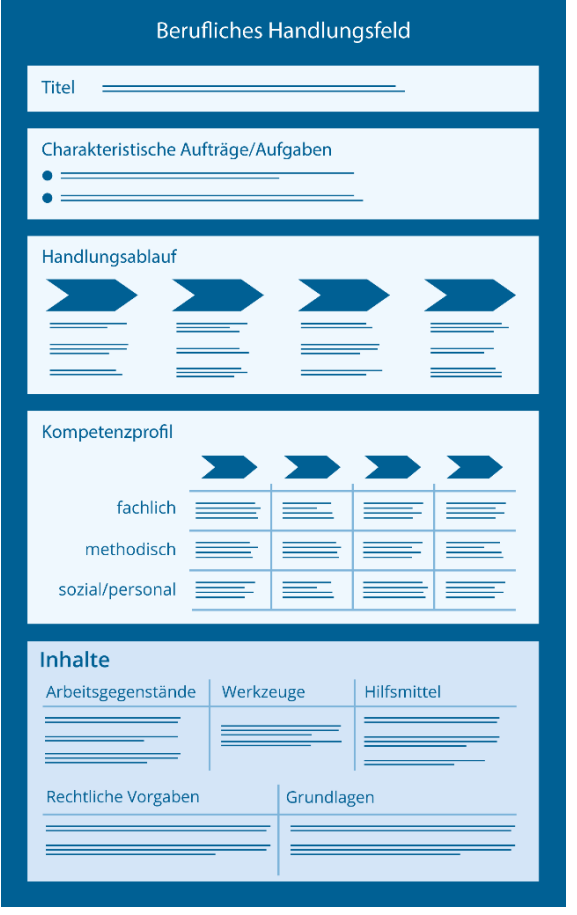

*Abb. 14: Beschreibung eines Beruflichen Handlungsfelds* 

Wenn Sie sich erstmals mit dem Beschreiben von Beruflichen Handlungsfeldern beschäftigen, empfehlen wir als Einstieg unser [Erklärvideo](https://youtube.com/playlist?list=PLIkBbW9EEJRombOSImm2Hy_SHGTX_eNEi) und unsere [Scribbles:](https://www.youtube.com/playlist?list=PLIkBbW9EEJRpkpX0iv7vA7V5mPdqxZ3VG) Die Autoren der Kompetenzwerkstatt erläutern überblicksartig, worum es in diesem Modul geht.

# <span id="page-59-0"></span>**5.1 Charakteristische Aufträge und Handlungsablauf**

## Berufliches Handlungsfeld

Treppen und Geländer konstruieren, herstellen und montieren

Stand: März 2021

# Charakteristische Aufträge

Folgende Aufträge sind charakteristisch für dieses Berufliche Handlungsfeld:

- Fluchttreppe für einen Hinterausgang herstellen und montieren
- Private Außentreppe für einen Nebeneingang konstruieren und montieren
- Außentreppe zur Dachterrasse vom EG zum OG konstruieren, herstellen und montieren

# Handlungsablauf

Ein Auftrag in diesem Beruflichen Handlungsfeld läuft charakteristischerweise wie folgt ab:

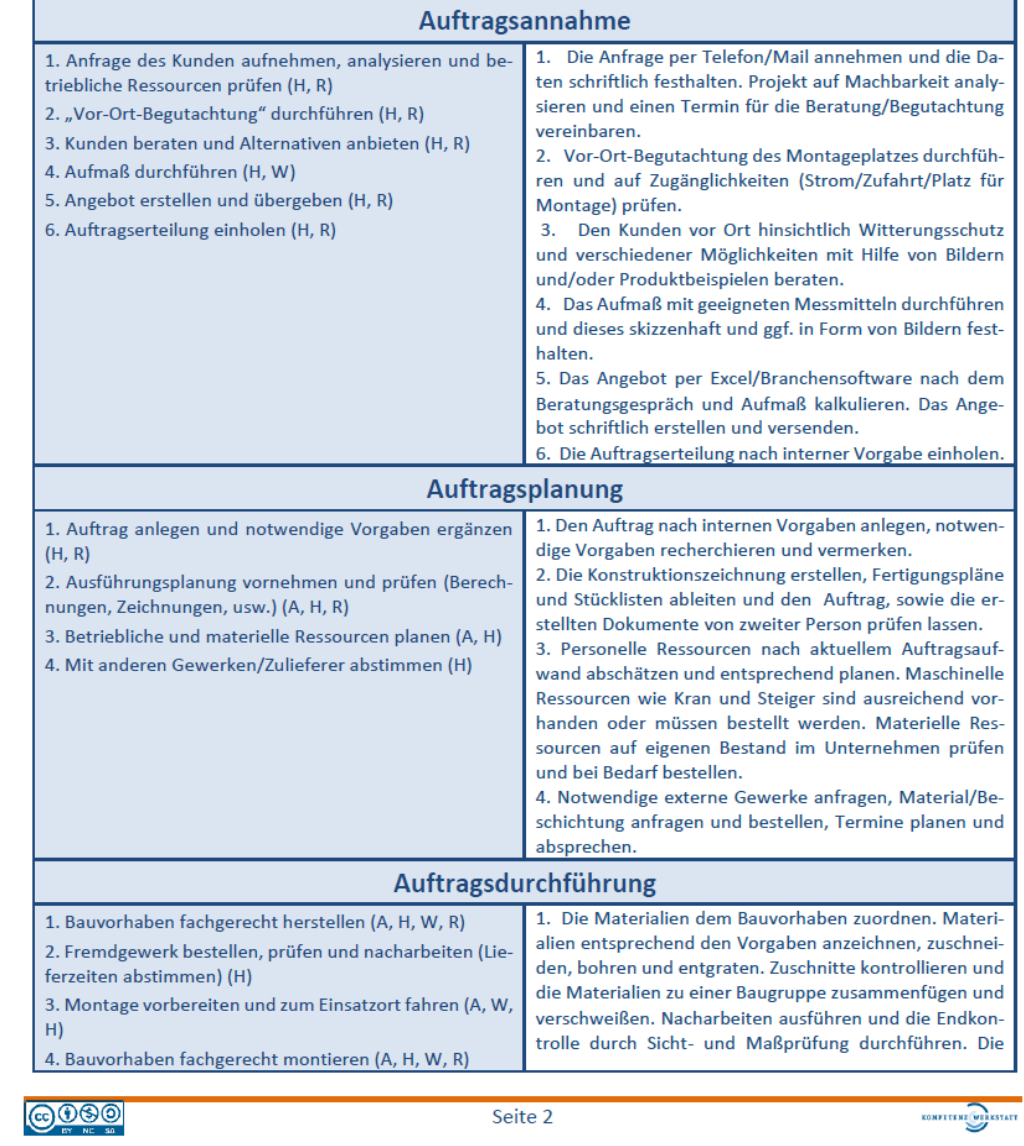

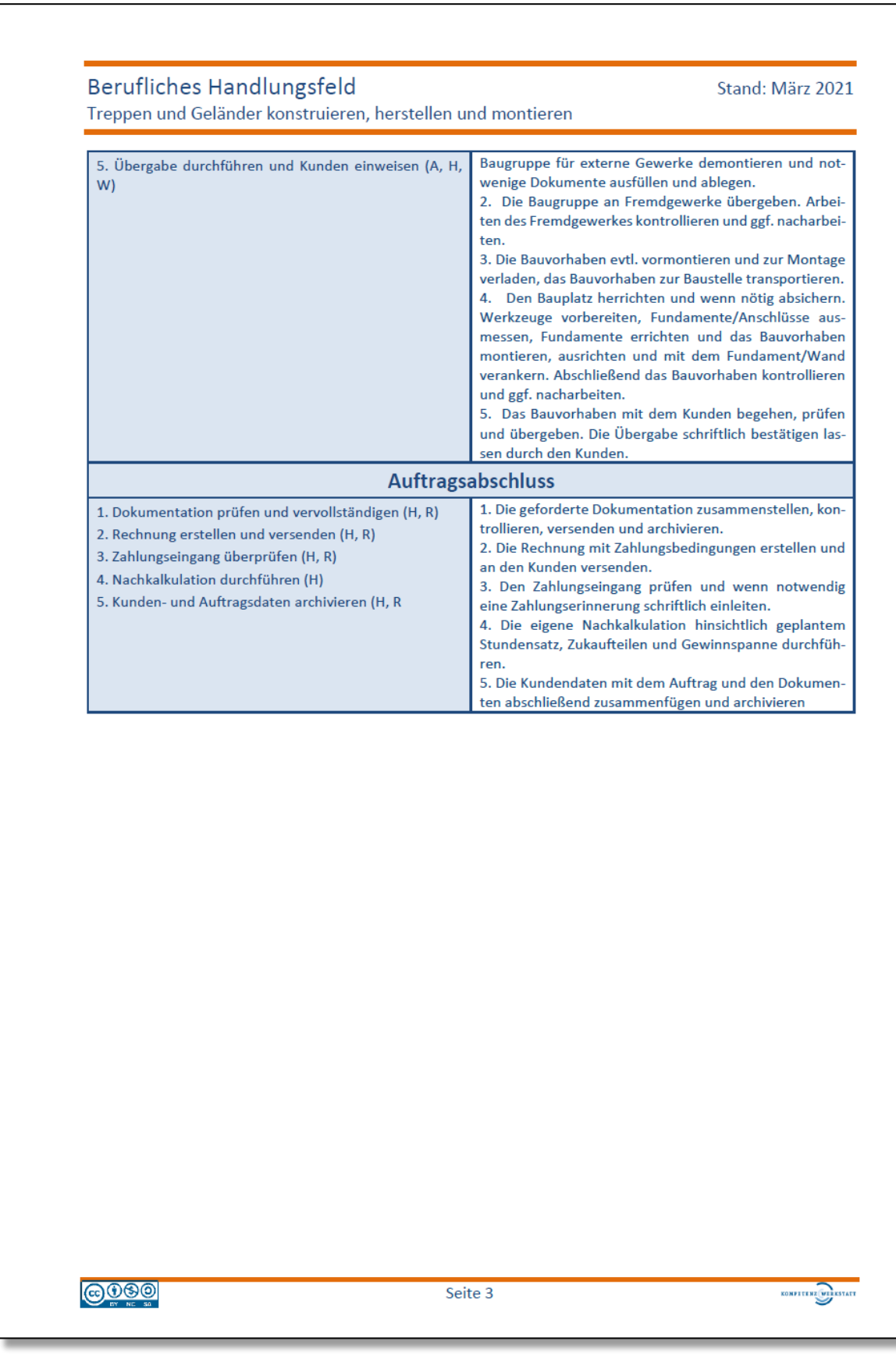

# <span id="page-61-0"></span>**5.2 Berufliche Handlungskompetenz**

## Berufliches Handlungsfeld

Stand: März 2021

Treppen und Geländer konstruieren, herstellen und montieren

# Berufliche Handlungskompetenz

Die Bearbeitung von Aufträgen in diesem Handlungsfeld erfordert es, ...

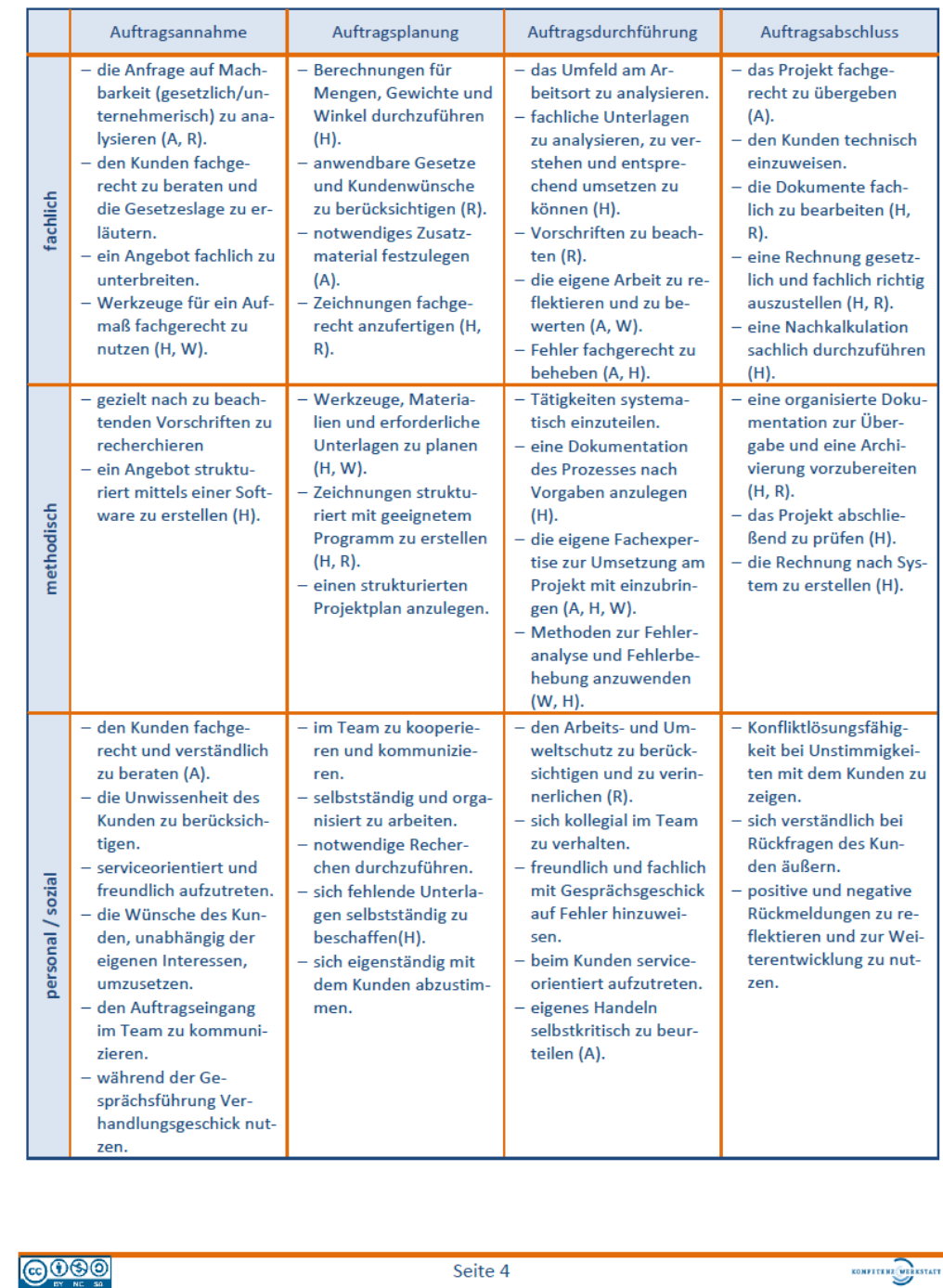

# <span id="page-62-0"></span>**5.3 Inhalte**

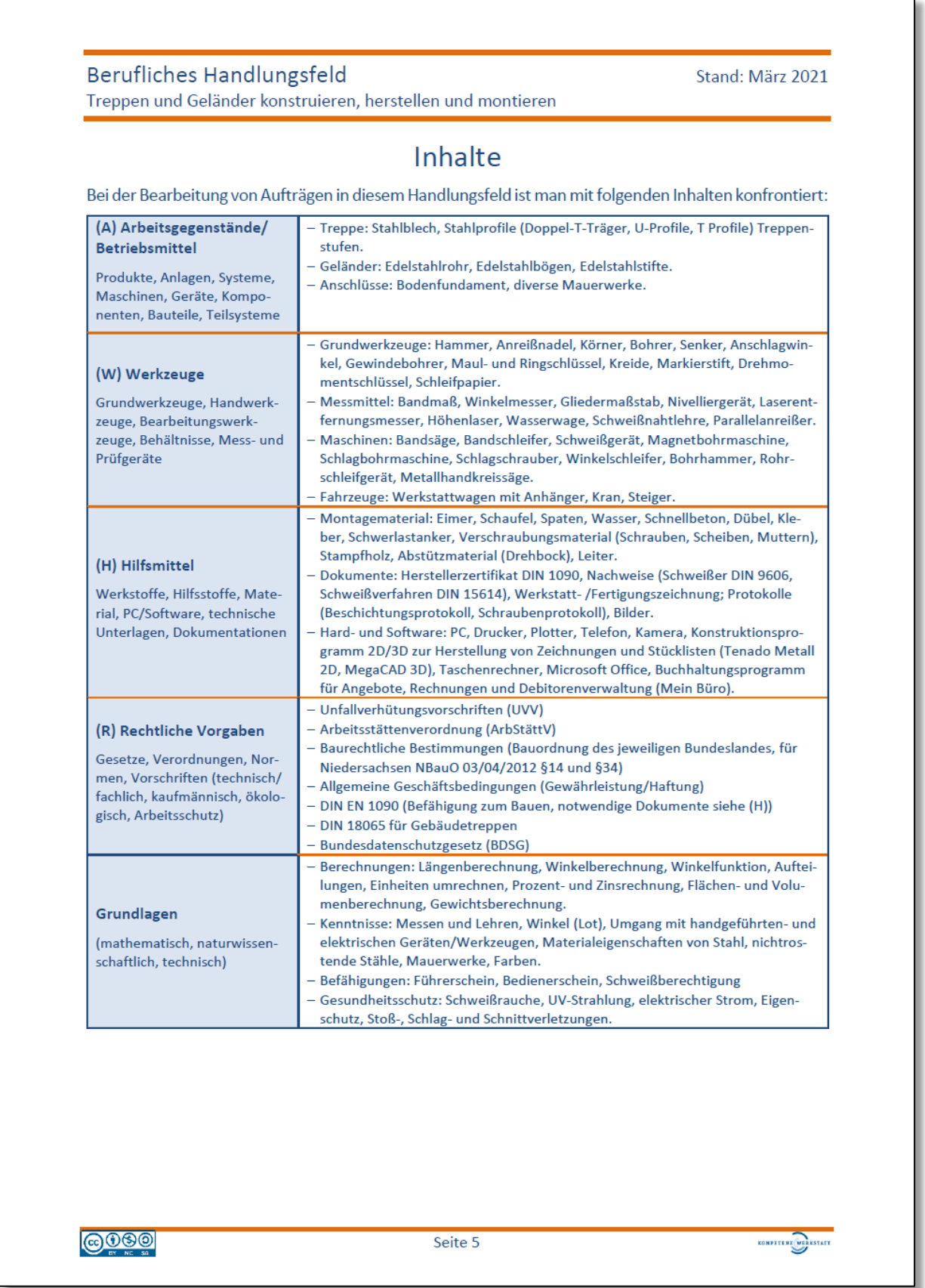

# <span id="page-63-0"></span>**6 Literatur**

- Bergener, Oliver; Fehrmann, Michael; Hillebrand, Thomas; Ignatowitz Echgard; Kinz, Ullrich; Kluge, Manfred; Lämmlin, Gerhard; Steinmüller, Armin (2017). Metalltechnik, Metallbau- und Fertigungstechnik, Grundbildung. (11. Erweiterte Auflage). Haan-Gruiten: Verlag Europa-Lehrmittel, Nourney, Vollmer GmbH & Co. KG.
- Bundesagentur für Arbeit (2022): Berufenet. Online verfügbar unter [https://web.arbeitsagen](https://web.arbeitsagentur.de/berufenet/beruf/2277#ausbildung_ausbildungsbeschreibung_ausbildungsinhalte)[tur.de/berufenet/beruf/2277#ausbildung\\_ausbildungsbeschreibung\\_ausbildungsinhalte](https://web.arbeitsagentur.de/berufenet/beruf/2277#ausbildung_ausbildungsbeschreibung_ausbildungsinhalte)
- Burmeister, Jürgen; Dillinger, Josef; Escherich, Walter; Ignatowitz, Eckhard; Oesterle, Stefan; Reißler, Ludwig; Stepahn, Andreas; Vetter, Reinhard; Wieneke, Falko (2017). Fachkunde Metall (58., neu bearbeitete Auflage). Haan-Gruiten: Verlag Europa-Lehrmittel, Nourney, Vollmer GmbH & Co. KG.
- Howe, Falk; Knutzen, Sönke (2021): Arbeitsprozesse analysieren und beschreiben. E-Books für die Ausbildungs- und Unterrichtspraxis. Hamburg: tredition (Handbücher für die Berufsbildungspraxis).

Online verfügbar unter<https://doi.org/10.26092/elib/625>

Howe, Falk; Knutzen, Sönke (2021): Berufliche Handlungsfelder beschreiben. E-Books für die Ausbildungs- und Unterrichtspraxis. Hamburg: tredition (Handbücher für die Berufsbildungspraxis).

Online verfügbar unter<https://doi.org/10.26092/elib/830>

- Kultusministerkonferenz (KMK) (2002): Rahmenlehrplan für den Ausbildungsberuf Metallbauer/Metallbauerin (Beschluss der Kultusministerkonferenz vom 14.05.2002). Online verfügbar unter<https://www.kmk.org/fileadmin/pdf/Bildung/BeruflicheBildung/rlp/metallbauer.pdf>
- Moos, Josef; Bräu, Nina; Wagenleiter, Hans Werner (2020): Grundkenntnisse Metallbauer und Konstruktionsmechaniker. Lehrbuch - Lernfelder 1-4 (5., überarb. Aufl.). Hamburg: Handwerk und Technik.
- Moos, Josef; Schieck, Jörg; Wagenleiter, Hans Werner (2021): Fachkenntnisse Metallbauer und Konstruktionsmechaniker, Lernfelder 5–13/14 (4., überarb. Aufl.). Hamburg: Handwerk und Technik.

# <span id="page-64-0"></span>**7 Autoren**

# <span id="page-64-1"></span>**7.1 Lisa Meyne**

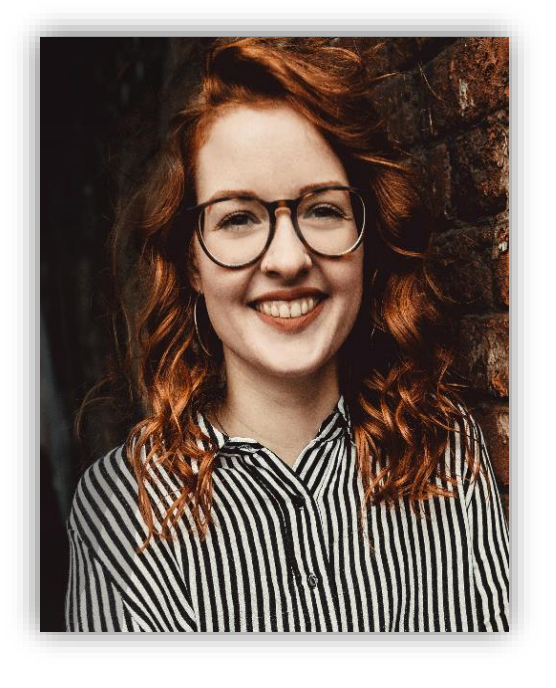

ist wissenschaftliche Mitarbeiterin am Institut Technik und Bildung der Universität Bremen.

Nach einem Studium der Sozialwissenschaften und einem daran anschließenden Studium der Erziehungsund Bildungswissenschaften, promoviert Lisa Meyne zum Gegenstand des Transfers der internationalen Berufsbildungsforschung. Seit 2021 ist sie in der Lehre des Bachelors Erziehungswissenschaften als Komplementärfach der Universität Bremen tätig und arbeitet neben verschiedenen internationalen Forschungsprojekten in einem Forschungs- und Entwicklungsprojekt zur Strukturentwicklung der Berufsschullehrerbildung.

Ihre Forschungsinteressen gelten diversen Themen der internationalen Berufsbildungsforschung als auch Fragen arbeitsprozessorientierter Ansätze in der gewerblich-technischen Berufsbildung. Weitere Informationen und Kontaktdaten finden sich [hier.](https://www.itb.uni-bremen.de/ccm/profiles/meyne/index.de)

# <span id="page-64-2"></span>**7.2 Andreas Werger**

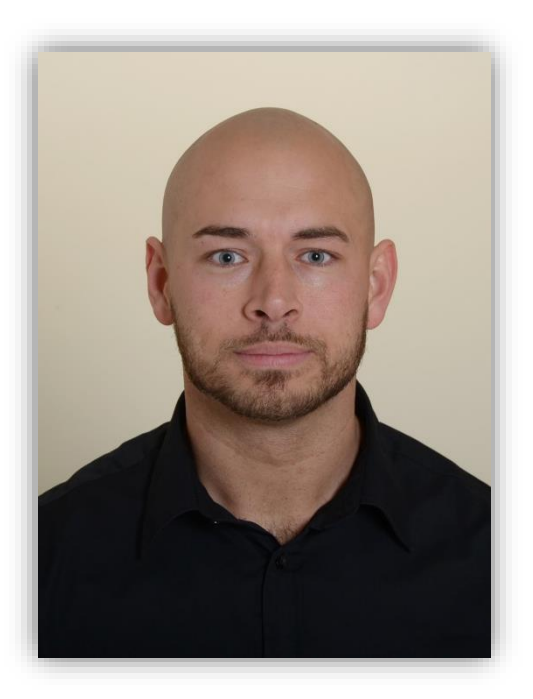

ist Leiter eines Werkstoffprüflabores und Schweißaufsichtsperson in einem mittelständigen norddeutschen Maschinenbauunternehmen. Nach einer Technikerausbildung mit Schwerpunkt Konstruktion und einem Bachelorstudium der beruflichen Bildung mit Fachrichtung Metallund Fahrzeugtechnik spezialisierte er sich zum internationalen Schweißfachingenieur. Neben seiner Haupttätigkeit ist er seit 2017 im Bereich der Ausbildung für Werkstoffprüfer, Schweißer und Bediener tätig. Des Weiteren doziert er für die Ausbildung von Schweißaufsichtspersonen an einer schweißtechnischen Lehranstalt.

Seine beruflichen Interessen gelten diversen Themen der Schweißtechnik, Werkstoffkunde und der Aus- und Weiterbildung im technischen Bereich.